# Anritsu envision: ensure

# Sequence Measurement

Radio Communication Analyzer MT8820C/MT8821C

# **Revision History**

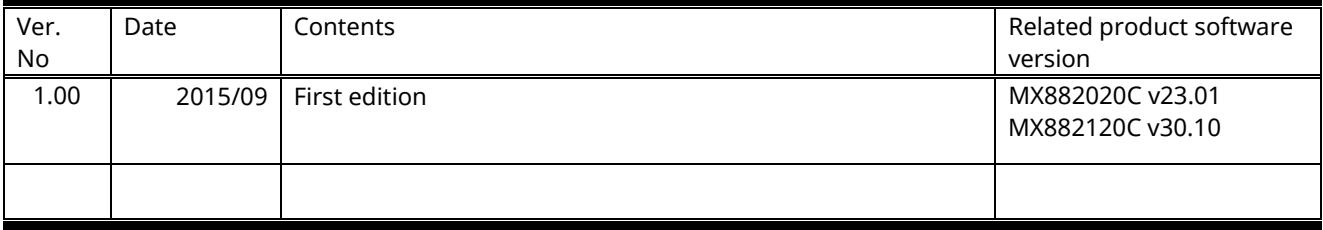

# **Contents**

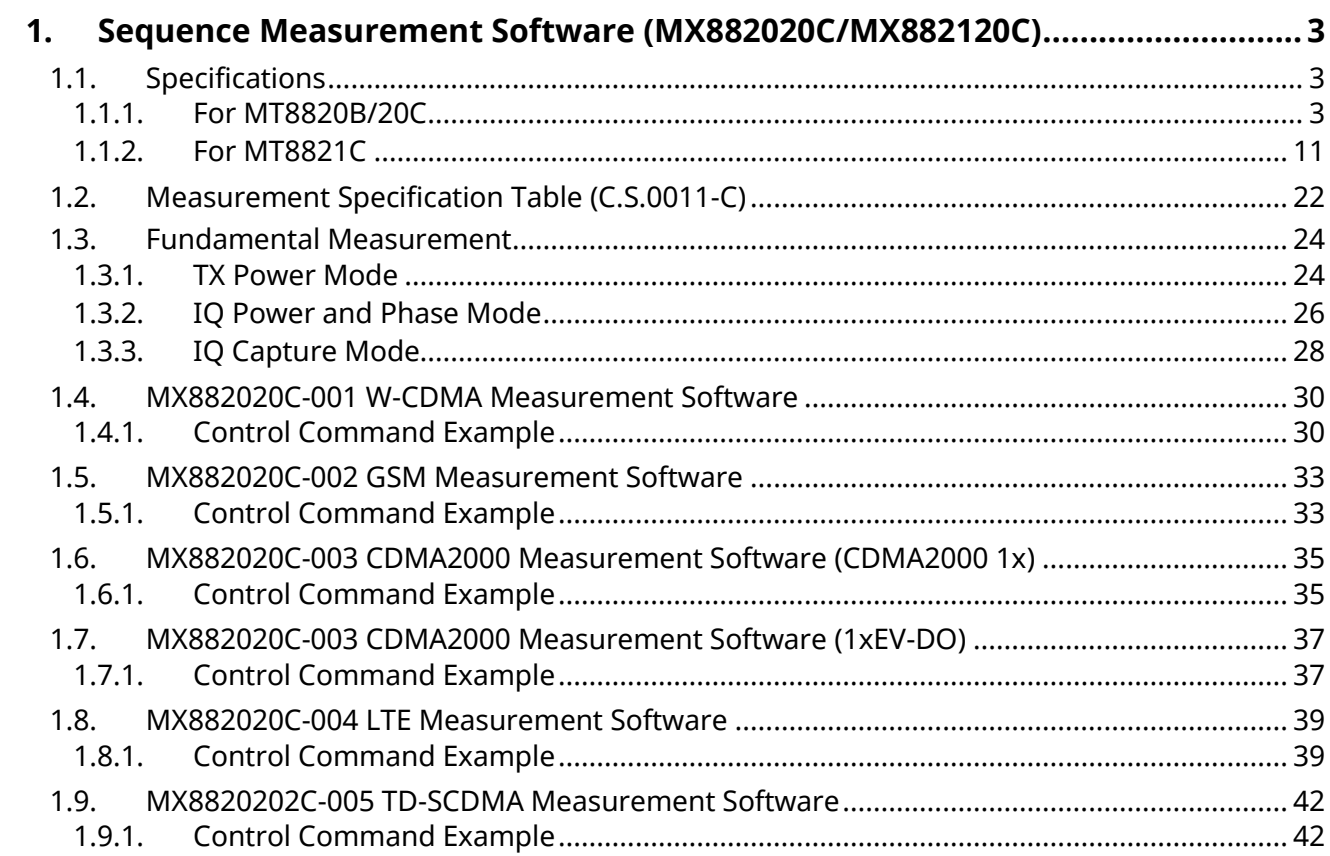

# **1. Sequence Measurement Software (MX882020C/MX882120C)**

# **1.1. Specifications**

### 1.1.1. **For MT8820B/20C**

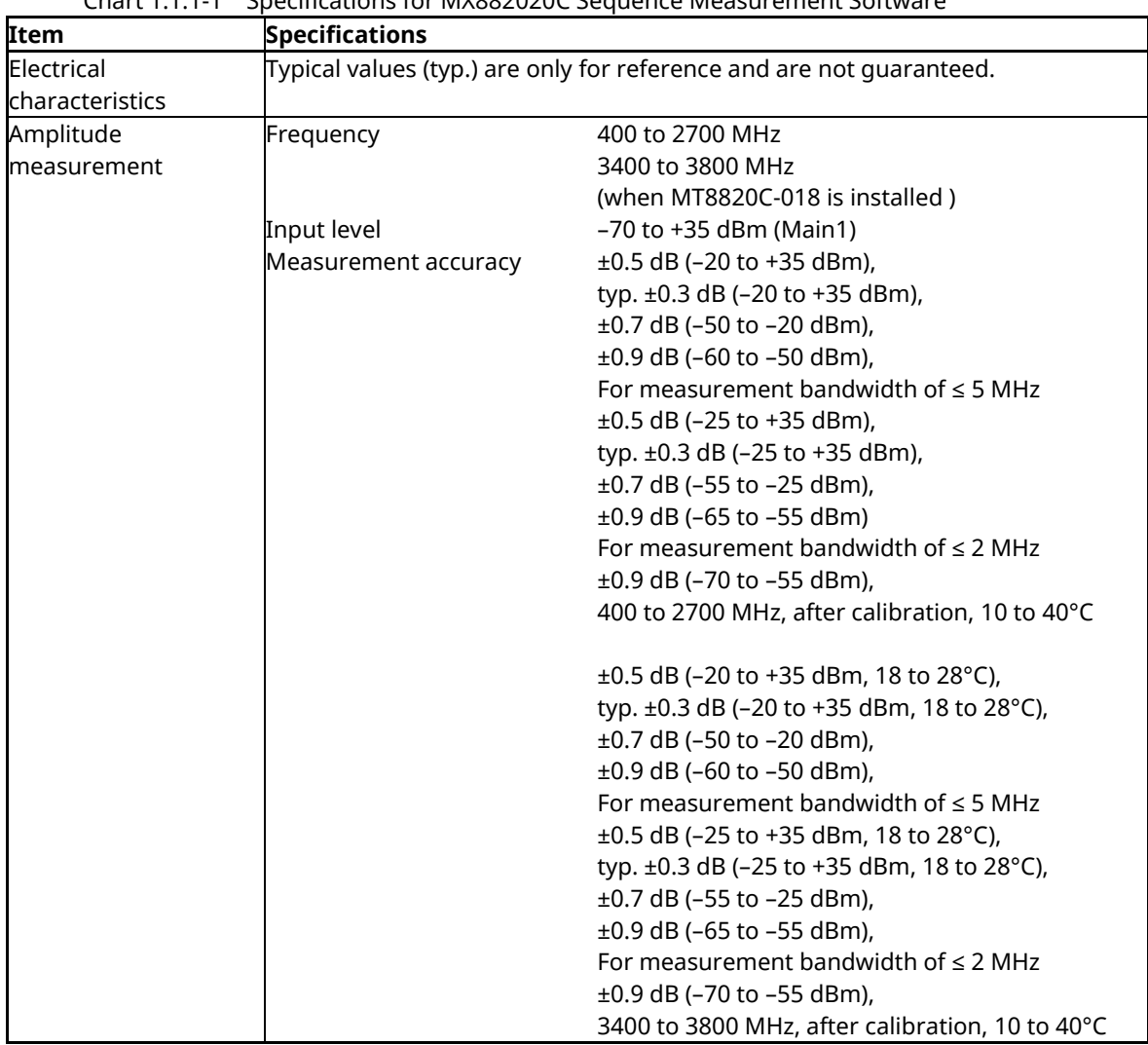

Chart 1.1.1-1 Specifications for MX882020C Sequence Measurement Software

| Item                | <b>Specifications</b>      |                                                 |
|---------------------|----------------------------|-------------------------------------------------|
| Amplitude           | Linearity                  | $\pm 0.2$ dB (-40 to 0 dB, $\ge$ -50 dBm),      |
| measurement         |                            | ±0.4 dB (-40 to 0 dB, ≥-60 dBm),                |
| (Cont'd)            |                            | For measurement bandwidth of $\leq$ 5 MHz       |
|                     |                            | ±0.2 dB (-40 to 0 dB, ≥-55 dBm),                |
|                     |                            | ±0.4 dB (-40 to 0 dB, ≥-65 dBm),                |
|                     |                            | 400 to 2700 MHz, 10 to 40°C                     |
|                     |                            | ±0.2 dB (-40 to 0 dB, ≥-50 dBm, 18 to 28°C),    |
|                     |                            | ±0.3 dB (-40 to 0 dB, ≥-50 dBm),                |
|                     |                            | ±0.4 dB (-40 to 0 dB, ≥-60 dBm),                |
|                     |                            | For measurement bandwidth of $\leq$ 5 MHz       |
|                     |                            | ±0.2 dB (-40 to 0 dB, ≥-50 dBm, 18 to 28°C),    |
|                     |                            | ±0.3 dB (-40 to 0 dB, ≥-55 dBm),                |
|                     |                            | ±0.4 dB (-40 to 0 dB, ≥-65 dBm),                |
|                     |                            | 3400 to 3800 MHz, after calibration, 10 to 40°C |
|                     | Relative measurement error |                                                 |
|                     |                            | Range $<$ 2 dB                                  |
|                     |                            | typ. $\pm 0.10$ dB (-40 to 0 dB, $\ge$ -50 dBm) |
| RF signal generator | Output frequency           | 400 to 2700 MHz (1 Hz steps)                    |
|                     |                            | 3400 to 3800 MHz (1 Hz steps)                   |
|                     |                            | (when MT8820C-018 installed)                    |

Chart 1.1.1-1 Specifications for MX882020C Sequence Measurement Software (Cont'd)

| Item                           | <b>Specifications</b>                                                |                                                 |
|--------------------------------|----------------------------------------------------------------------|-------------------------------------------------|
| Electrical                     | Typical values (typ.) are only for reference and are not guaranteed. |                                                 |
| characteristics                |                                                                      |                                                 |
| Frequency/Modulation Frequency |                                                                      | 400 to 2700 MHz                                 |
| measurement                    | Input level                                                          | $-30$ to $+35$ dBm (Main1)                      |
|                                | Carrier frequency accuracy                                           |                                                 |
|                                |                                                                      | ±(Set frequency × Reference oscillator accuracy |
|                                |                                                                      | $+ 10$ Hz)                                      |
|                                | Modulation accuracy                                                  |                                                 |
|                                | Residual vector error                                                | ≤ 2.5%                                          |
|                                |                                                                      | (when one DPCCH and one DPDCH input)            |
| Amplitude                      | Frequency                                                            | 400 to 2700 MHz                                 |
| measurement                    | Input level                                                          | $-65$ to $+35$ dBm (Main1)                      |
|                                | Measurement accuracy                                                 | $\pm 0.5$ dB (-25 to +35 dBm),                  |
|                                |                                                                      | typ. ±0.3 dB (-25 to +35 dBm)                   |
|                                |                                                                      | ±0.7 dB (-55 to -25 dBm),                       |
|                                |                                                                      | $\pm 0.9$ dB (-65 to -55 dBm),                  |
|                                |                                                                      | after calibration, 10 to 40°C                   |
|                                | Linearity                                                            | $\pm 0.2$ dB (-40 to 0 dB, $\ge$ -55 dBm),      |
|                                |                                                                      | $\pm 0.4$ dB (-40 to 0 dB, $\ge$ -65 dBm)       |
|                                | Measurement object                                                   | <b>DPCH</b>                                     |
| Occupied bandwidth             | Frequency                                                            | 400 to 2700 MHz                                 |
|                                | Input level                                                          | $-10$ to $+35$ dBm (Main1)                      |
| Adjacent channel               | Frequency                                                            | 400 to 2700 MHz                                 |
| leakage power                  | Input level                                                          | $-10$ to $+35$ dBm (Main1)                      |
|                                | Measurement point                                                    | ±5 MHz, ±10 MHz                                 |
|                                | Measurement range                                                    | $\geq$ 50 dB (±5 MHz),                          |
|                                |                                                                      | $\geq$ 50 dB (±10 MHz)                          |

Chart 1.1.1-2 Specifications for MX882020C-001 W-CDMA Measurement Software

| Item                           | <b>Specifications</b>                                                |                                                    |
|--------------------------------|----------------------------------------------------------------------|----------------------------------------------------|
| Electrical                     | Typical values (typ.) are only for reference and are not guaranteed. |                                                    |
| characteristics                |                                                                      |                                                    |
| Frequency/Modulation Frequency |                                                                      | 400 to 2700 MHz                                    |
| measurement                    | Input level                                                          | -30 to +35 dBm                                     |
|                                |                                                                      | (average power in bursts, Main1)                   |
|                                | Carrier frequency accuracy                                           |                                                    |
|                                |                                                                      | ±(Set frequency × Reference oscillator accuracy    |
|                                |                                                                      | $+ 10$ Hz)                                         |
|                                | Modulation accuracy                                                  |                                                    |
|                                | Residual phase error                                                 | $\leq$ 0.5 deg. (rms), $\leq$ 2 deg. (peak) (GMSK) |
|                                | <b>Residual EVM</b>                                                  | ≤ 1.5% (rms) (8PSK)                                |
|                                | Measurement object                                                   | Normal burst (GMSK, 8PSK)                          |
| Amplitude                      | Frequency                                                            | 400 to 2700 MHz                                    |
| measurement                    | Input level                                                          | $-30$ to $+35$ dBm                                 |
|                                |                                                                      | (average power in bursts, Main1)                   |
|                                | Measurement accuracy                                                 | ±0.5 dB (-20 to +35 dBm),                          |
|                                |                                                                      | typ. ±0.3 dB (-20 to +35 dBm)                      |
|                                |                                                                      | ±0.7 dB (-30 to -20 dBm),                          |
|                                |                                                                      | after calibration, 10 to 40°C                      |
|                                | Linearity                                                            | ±0.2 dB (-40 to 0 dB, ≥-30 dBm)                    |
|                                | Power measurement range when carrier Off                             |                                                    |
|                                |                                                                      | $\geq$ 65 dB ( $\geq$ -10 dBm)                     |
|                                |                                                                      | $\geq$ 45 dB (-30 to -10 dBm)                      |
|                                | Measurement object                                                   | Normal burst (GMSK, 8PSK)                          |
| Output spectrum                | Frequency                                                            | 400 to 2700 MHz                                    |
| measurement                    | Input level                                                          | $-10$ to $+35$ dBm                                 |
| (Output RF Spectrum)           |                                                                      | (average power in bursts, Main1)                   |
|                                | Measurement point                                                    | ±100 kHz, ±200 kHz, ±250 kHz,                      |
|                                |                                                                      | ±400 kHz, ±600 kHz, ±800 kHz,                      |
|                                |                                                                      | ±1000 kHz, ±1200 kHz, ±1400 kHz,                   |
|                                |                                                                      | ±1600 kHz, ±1800 kHz, ±2000 kHz                    |
|                                | Modulation part measurement range                                    |                                                    |
|                                |                                                                      | Averaged over 10 measurements                      |
|                                |                                                                      | $\le$ -55 dB ( $\le$ 250 kHz offset)               |
|                                |                                                                      | $\le$ -66 dB ( $\ge$ 400 kHz offset)               |
|                                | Transient part measurement range                                     |                                                    |
|                                |                                                                      | $\le$ -57 dB ( $\ge$ 400 kHz offset)               |
|                                | Measurement object                                                   | Normal burst (GMSK, 8PSK)                          |

Chart 1.1.1-3 Specifications for MX882020C-002 GSM Measurement Software

| Item                       | <b>Specifications</b>                  |                                                                      |  |
|----------------------------|----------------------------------------|----------------------------------------------------------------------|--|
| Electrical                 |                                        | Typical values (typ.) are only for reference and are not guaranteed. |  |
| characteristics            |                                        |                                                                      |  |
| <b>Modulation analysis</b> | Frequency                              | 400 to 2700 MHz                                                      |  |
|                            | Input level                            | $-30$ to $+35$ dBm (Main1)                                           |  |
|                            | Carrier frequency accuracy             |                                                                      |  |
|                            |                                        | ±(Set frequency × Reference oscillator accuracy                      |  |
|                            |                                        | $+ 10$ Hz)                                                           |  |
|                            | Modulation accuracy                    |                                                                      |  |
|                            | Residual Waveform Quality              | >0.999                                                               |  |
| Amplitude                  | 400 to 2700 MHz<br>Frequency           |                                                                      |  |
| measurement                | Input level                            | $-65$ to $+35$ dBm (Main1)                                           |  |
|                            | Modulation accuracy                    | (Filtered Power measurement)                                         |  |
|                            |                                        | ±0.5 dB (-25 to +35 dBm),                                            |  |
|                            |                                        | typ. ±0.3 dB (-25 to +35 dBm)                                        |  |
|                            |                                        | ±0.7 dB (-55 to -25 dBm),                                            |  |
|                            |                                        | ±0.9 dB (-65 to -55 dBm),                                            |  |
|                            |                                        | after calibration, 10 to 40°C                                        |  |
|                            | Linearity (Filtered Power measurement) |                                                                      |  |
|                            |                                        | $\pm 0.2$ dB (-40 to 0 dB, $\ge$ -55 dBm),                           |  |
|                            |                                        | $\pm 0.4$ dB (-40 to 0 dB, $\ge$ -65 dBm)                            |  |
| Code domain power          |                                        | Measurement available when Reverse RC3, RC4, or EV-DO mode           |  |
|                            | Frequency                              | 400 to 2700 MHz                                                      |  |
|                            | Input level                            | $-30$ to $+35$ dBm (Main1)                                           |  |
|                            | Modulation accuracy                    | $\pm 0.2$ dB (code Power $\ge -15$ dBc)                              |  |
|                            |                                        | $\pm 0.4$ dB (code Power $\ge -23$ dBc)                              |  |
| Occupied bandwidth         | Frequency                              | 400 to 2700 MHz                                                      |  |
|                            | Input level                            | $-10$ to $+35$ dBm (Main1)                                           |  |

Chart 1.1.1-4 Specifications for MX882020C-003 CDMA2000 Measurement Software

| Item                           | <b>Specifications</b>                                                               |                                                 |
|--------------------------------|-------------------------------------------------------------------------------------|-------------------------------------------------|
| Electrical                     | Typical values (typ.) are only for reference and are not guaranteed. $\overline{ }$ |                                                 |
| characteristics                |                                                                                     |                                                 |
| Frequency/Modulation Frequency |                                                                                     | 400 to 2700 MHz                                 |
| measurement                    |                                                                                     | 3400 to 3800 MHz                                |
|                                |                                                                                     | (when MT8820C-018 is installed)                 |
|                                | Input level                                                                         | -40 to +35 dBm (Main1)                          |
|                                | Carrier frequency accuracy                                                          |                                                 |
|                                |                                                                                     | ±(Set frequency × Reference oscillator accuracy |
|                                |                                                                                     | $+ 15 Hz$                                       |
|                                | Modulation accuracy                                                                 |                                                 |
|                                | Residual vector error                                                               | (400 to 2700 MHz)<br>≤ 2.5%                     |
|                                |                                                                                     | (3400 to 3800 MHz, 18 to 28°C)                  |
|                                |                                                                                     | (when measurement count is 20)                  |
|                                |                                                                                     | (3400 to 3800 MHz)<br>$\leq 3.0\%$              |
|                                |                                                                                     | (when measurement count is 20)                  |
|                                | In-Band Emissions                                                                   | $\leq -40$ dB                                   |
|                                |                                                                                     | $(\ge -10$ dBm, Allocated RB $\le 18$ )         |
|                                | Measurement object                                                                  | <b>PUSCH</b>                                    |
| Amplitude                      | Frequency                                                                           | 400 to 2700 MHz                                 |
| measurement                    |                                                                                     | 3400 to 3800 MHz                                |
|                                |                                                                                     | (when MT8820C-018 is installed)                 |
|                                | Input level                                                                         | -60 to +35 dBm (Main1)                          |
|                                | Measurement accuracy                                                                | $\pm 0.5$ dB (-20 to +35 dBm),                  |
|                                |                                                                                     | typ. ±0.3 dB (-20 to +35 dBm),                  |
|                                |                                                                                     | $\pm 0.7$ dB (-50 to -20 dBm),                  |
|                                |                                                                                     | ±0.9 dB (-60 to -50 dBm),                       |
|                                |                                                                                     | 400 to 2700 MHz, after calibration, 10 to 40°C  |
|                                |                                                                                     | ±0.5 dB (-20 to +35 dBm, 18 to 28°C),           |
|                                |                                                                                     | typ. ±0.3 dB (-20 to +35 dBm),                  |
|                                |                                                                                     | $\pm 0.7$ dB (-50 to -20 dBm),                  |
|                                |                                                                                     | ±0.9 dB (-60 to -50 dBm),                       |
|                                |                                                                                     | 3400 to 3800 MHz, after calibration, 10 to 40°C |
|                                | Linearity                                                                           | $\pm 0.2$ dB (-40 to 0 dB, $\ge$ -50 dBm),      |
|                                |                                                                                     | $\pm 0.4$ dB (-40 to 0 dB, $\ge$ -60 dBm)       |
|                                |                                                                                     | 400 to 2700 MHz, after calibration, 10 to 40°C  |
|                                |                                                                                     | ±0.2 dB (-40 to 0 dB, ≥ -50 dBm, 18 to 28°C),   |
|                                |                                                                                     | $\pm 0.3$ dB (-40 to 0 dB, $\ge$ -50 dBm),      |
|                                |                                                                                     | $\pm 0.4$ dB (-40 to 0 dB, $\ge$ -60 dBm),      |
|                                |                                                                                     | 3400 to 3800 MHz, after calibration, 10 to 40°C |
|                                | Relative measurement error                                                          |                                                 |
|                                |                                                                                     | Range<2 dB                                      |
|                                |                                                                                     | typ. $\pm$ 0.10 dB (-40 to 0 dB, $\ge$ -50 dBm) |
|                                | Measurement object                                                                  | <b>PUSCH</b>                                    |

Chart 1.1.1-5 Specifications for MX882020C-004 LTE Measurement Software

| Item             | <b>Specifications</b> |                                 |
|------------------|-----------------------|---------------------------------|
| Occupied         | Freguency             | 400 to 2700 MHz                 |
| bandwidth        |                       | 3400 to 3800 MHz                |
|                  |                       | (when MT8820C-018 is installed) |
|                  | Input level           | –10 to +35 dBm (Main1)          |
| Adjacent channel | Frequency             | 400 to 2700 MHz                 |
| leakage power    |                       | 3400 to 3800 MHz                |
|                  |                       | (when MT8820C-018 is installed) |
|                  | Input level           | –10 to +35 dBm (Main1)          |
|                  | Measurement point     | E-UTRA ACLR1,                   |
|                  |                       | UTRA ACLR1,                     |
|                  |                       | UTRA ACLR2                      |
|                  | Measurement range     | $\geq$ 45 dB (E-UTRA ACLR1),    |
|                  |                       | $\geq$ 50 dB (UTRA ACLR1),      |
|                  |                       | $\geq$ 50 dB (UTRA ACLR2)       |
|                  | Frequency             | 400 to 2700 MHz                 |
|                  |                       | 3400 to 3800 MHz                |
|                  |                       | (when MT8820C-018 is installed) |
|                  | Input level           | –10 to +35 dBm (Main1)          |

Chart 1.1.1-5 Specifications for MX882020C LTE FDD Measurement Software (Cont'd)

| Item                           | <b>Specifications</b>                                                                  |                                                 |
|--------------------------------|----------------------------------------------------------------------------------------|-------------------------------------------------|
| Electrical                     | $\overline{\rm{Typical}}$ values (typ.) are only for reference and are not guaranteed. |                                                 |
| characteristics                |                                                                                        |                                                 |
| Frequency/Modulation Frequency |                                                                                        | 400 to 2700 MHz                                 |
| measurement                    | Input level                                                                            | $-30$ to $+35$ dBm (Main1)                      |
|                                | Carrier frequency accuracy                                                             |                                                 |
|                                |                                                                                        | ±(Set frequency × Reference oscillator accuracy |
|                                |                                                                                        | $+10$ Hz)                                       |
|                                | Modulation accuracy                                                                    |                                                 |
|                                | Residual vector error                                                                  | $\leq$ 2.5% (Single code)                       |
| Amplitude                      | Frequency                                                                              | 400 to 2700 MHz                                 |
| measurement                    | Input level                                                                            | $-70$ to $+35$ dBm (Main1)                      |
|                                | Measurement accuracy                                                                   | $\pm 0.5$ dB (-25 to +35 dBm),                  |
|                                |                                                                                        | typ. ±0.3 dB (-25 to +35 dBm)                   |
|                                |                                                                                        | ±0.7 dB (-55 to -25 dBm),                       |
|                                |                                                                                        | ±0.9 dB (-70 to -55 dBm),                       |
|                                |                                                                                        | after calibration, 10 to 40°C                   |
|                                | Linearity                                                                              | ±0.2 dB (-40 to 0 dB, ≥-55 dBm),                |
|                                |                                                                                        | ±0.4 dB (-40 to 0 dB, ≥-65 dBm)                 |
|                                | Measurement object                                                                     | <b>DPCH</b>                                     |
| Occupied bandwidth             | Frequency                                                                              | 400 to 2700 MHz                                 |
|                                | Input level                                                                            | $-10$ to $+35$ dBm (Main1)                      |
| Adjacent channel               | Frequency                                                                              | 400 to 2700 MHz                                 |
| leakage power                  | Input level                                                                            | $-10$ to $+35$ dBm (Main1)                      |
|                                | Measurement point                                                                      | ±1.6 MHz, ±3.2 MHz                              |
|                                | Measurement range                                                                      | $\ge$ 50 dB (±1.6 MHz),                         |
|                                |                                                                                        | $\ge$ 50 dB (±3.2 MHz)                          |

Chart 1.1.1-6 Specifications for MX882020C-005 TD-SCDMA Measurement Software

## 1.1.2. **For MT8821C**

| Item            | <b>Specifications</b>                                                |                                             |
|-----------------|----------------------------------------------------------------------|---------------------------------------------|
| Electrical      | Typical values (typ.) are only for reference and are not quaranteed. |                                             |
| characteristics |                                                                      |                                             |
| Amplitude       | Frequency                                                            | 400 to 3800 MHz                             |
| measurement     |                                                                      | 3800 to 5000 MHz                            |
|                 |                                                                      | (when MT8821C-019 is installed)             |
|                 |                                                                      | For the frequencies below 500 MHz, only the |
|                 |                                                                      | following range meets the specifications:   |
|                 |                                                                      | 452.5 to 457.5 MHz                          |
|                 |                                                                      | (LTE OperatingBand31)                       |
|                 |                                                                      | 410.000 to 419.975 MHz                      |
|                 |                                                                      | (CDMA2000 Band Class 5, 11)                 |
|                 |                                                                      | 450.000 to 459.990 MHz                      |
|                 |                                                                      | (CDMA2000 Band Class 5, 11)                 |
|                 |                                                                      | 479,000 to 483,480 MHz                      |
|                 |                                                                      | (CDMA2000 Band Class 5, 11)                 |
|                 |                                                                      | 410.2 to 419.8 MHz (Band T-GSM410)          |
|                 |                                                                      | 450.4 to 457.6 MHz (Band GSM450)            |
|                 |                                                                      | 478.8 to 486.0 MHz (Band GSM480)            |
|                 | Input level                                                          | –70 to +35 dBm (Main1/2)                    |
|                 | Measurement accuracy                                                 | $\pm 0.5$ dB (–20 to +35 dBm),              |
|                 |                                                                      | typ. ±0.3 dB (-20 to +35 dBm),              |
|                 |                                                                      | ±0.7 dB (-50 to -20 dBm),                   |
|                 |                                                                      | $\pm 0.9$ dB (-60 to -50 dBm)               |
|                 |                                                                      | For measurement bandwidth of $\leq$ 5 MHz   |
|                 |                                                                      | $\pm 0.5$ dB (–30 to +35 dBm),              |
|                 |                                                                      | typ. ±0.3 dB (-30 to +35 dBm),              |
|                 |                                                                      | ±0.7 dB (-55 to -30 dBm),                   |
|                 |                                                                      | ±0.9 dB (-65 to -55 dBm)                    |
|                 |                                                                      | For measurement bandwidth of ≤2 MHz         |
|                 |                                                                      | ±0.5 dB (-30 to +35 dBm),                   |
|                 |                                                                      | typ. ±0.3 dB (-30 to +35 dBm),              |
|                 |                                                                      | $\pm 0.7$ dB (-55 to -30 dBm),              |
|                 |                                                                      | ±0.9 dB (-70 to -55 dBm),                   |
|                 |                                                                      | 400 MHz ≤ freq. ≤ 3800 MHz,                 |
|                 |                                                                      | after calibration, 10 to 40°C               |
|                 |                                                                      | $\pm 0.7$ dB (-20 to +35 dBm),              |
|                 |                                                                      | ±0.9 dB (-50 to -20 dBm),                   |
|                 |                                                                      | $±1.1$ dB (-60 to -50 dBm),                 |
|                 |                                                                      | 3800 MHz < freq. ≤ 5000 MHz,                |
|                 |                                                                      | after calibration, 20 to 30°C               |

Chart 1.1.2-1 Specifications for MX882120C Sequence Measurement Software

| Item                | <b>Specifications</b>       |                                                 |                  |
|---------------------|-----------------------------|-------------------------------------------------|------------------|
| Amplitude           | Linearity                   | $\pm 0.2$ dB (-40 to 0 dB, $\ge$ -50 dBm),      |                  |
| measurement         |                             | $\pm 0.4$ dB (-40 to 0 dB, $\ge$ -60 dBm)       |                  |
| (Cont'd)            |                             | For measurement bandwidth of $\leq$ 5 MHz       |                  |
|                     |                             | $\pm 0.2$ dB (-40 to 0 dB, $\ge$ -55 dBm),      |                  |
|                     |                             | $\pm 0.4$ dB (-40 to 0 dB, $\ge$ -65 dBm),      |                  |
|                     |                             | 400 MHz ≤ freq. ≤ 3800 MHz, 10 to 40°C          |                  |
|                     |                             | $\pm 0.2$ dB (-40 to 0 dB, $\ge$ -50 dBm),      |                  |
|                     |                             | $\pm 0.4$ dB (-40 to 0 dB, $\ge$ -60 dBm),      |                  |
|                     |                             | 3800 MHz < freq. ≤ 5000 MHz, 10 to 40°C         |                  |
|                     | lRelative measurement error |                                                 |                  |
|                     |                             | Range $<$ 2 dB                                  |                  |
|                     |                             | typ. $\pm 0.10$ dB (-40 to 0 dB, $\ge$ -50 dBm) |                  |
| RF signal generator | Output frequency            | 400 to 3800 MHz (1 Hz steps)                    |                  |
|                     |                             | 3800 to 6000 MHz (1 Hz steps)                   |                  |
|                     |                             | (when MT8821C-019 is installed)                 |                  |
|                     | Output level                |                                                 |                  |
|                     | Main output                 | –140.0 to –10.0 dBm                             | (Modulation Off) |
|                     |                             | –142.0 to –12.0 dBm                             | (Modulation On)  |
|                     | AUX output                  | $-125.0$ to $+5.0$ dBm (Modulation Off)         |                  |
|                     |                             | -127.0 to +3.0 dBm (Modulation On)              |                  |

Chart 1.1.2-1 Specifications for MX882120C Sequence Measurement Software (Cont'd)

| Item                           | <b>Specifications</b>                                                |                                                 |
|--------------------------------|----------------------------------------------------------------------|-------------------------------------------------|
| Electrical                     | Typical values (typ.) are only for reference and are not guaranteed. |                                                 |
| characteristics                |                                                                      |                                                 |
| Frequency/Modulation Frequency |                                                                      | 400 to 2700 MHz                                 |
| measurement                    |                                                                      | For the frequencies below 500 MHz, only the     |
|                                |                                                                      | following range meets the specifications:       |
|                                |                                                                      | 452.5 to 457.5 MHz                              |
|                                |                                                                      | (LTE Operating Band 31)                         |
|                                | Input level                                                          | $-30$ to $+35$ dBm (Main1/2)                    |
|                                | Carrier frequency accuracy                                           |                                                 |
|                                |                                                                      | ±(Set frequency × Reference oscillator accuracy |
|                                |                                                                      | $+10$ Hz)                                       |
|                                | Modulation accuracy                                                  |                                                 |
|                                | Residual vector error                                                | ≤ $2.5%$                                        |
|                                |                                                                      | (when one DPCCH and one DPDCH are input)        |
| Amplitude                      | Frequency                                                            | 400 to 2700 MHz                                 |
| measurement                    |                                                                      | For the frequencies below 500 MHz, only the     |
|                                |                                                                      | following range meets the specifications:       |
|                                |                                                                      | 452.5 to 457.5 MHz                              |
|                                |                                                                      | (LTE Operating Band 31)                         |
|                                | Input level                                                          | $-65$ to $+35$ dBm (Main1/2)                    |
|                                | Measurement accuracy                                                 | ±0.5 dB (-30 to +35 dBm),                       |
|                                |                                                                      | typ. ±0.3 dB (-30 to +35 dBm),                  |
|                                |                                                                      | ±0.7 dB (-55 to -30 dBm),                       |
|                                |                                                                      | ±0.9 dB (-65 to -55 dBm)                        |
|                                |                                                                      | after calibration, 10 to 40°C                   |
|                                | Linearity                                                            | $\pm 0.2$ dB (-40 to 0 dB, $\ge$ -50 dBm),      |
|                                |                                                                      | $\pm 0.4$ dB (-40 to 0 dB, $\ge$ -60 dBm)       |
|                                |                                                                      | For measurement bandwidth of $\leq$ 5 MHz       |
|                                |                                                                      | $\pm 0.2$ dB (-40 to 0 dB, $\ge$ -55 dBm),      |
|                                |                                                                      | $\pm 0.4$ dB (-40 to 0 dB, $\ge$ -65 dBm),      |
|                                |                                                                      | 10 to 40°C                                      |
|                                | Measurement object                                                   | <b>DPCH</b>                                     |
| Occupied                       | Frequency                                                            | 400 to 2700 MHz                                 |
| bandwidth                      |                                                                      | For the frequencies below 500 MHz, only the     |
|                                |                                                                      | following range meets the specifications:       |
|                                |                                                                      | 452.5 to 457.5 MHz                              |
|                                |                                                                      | (LTE Operating Band 31)                         |
|                                | Input level                                                          | -10 to +35 dBm (Main1/2)                        |
| Adjacent channel               | Frequency                                                            | 400 to 2700 MHz                                 |
| leakage power                  |                                                                      | For the frequencies below 500 MHz, only the     |
|                                |                                                                      | following range meets the specifications:       |
|                                |                                                                      | 452.5 to 457.5 MHz                              |
|                                |                                                                      | (LTE Operating Band 31)                         |
|                                | Input level                                                          | $-10$ to $+35$ dBm (Main1/2)                    |
|                                | Measurement range                                                    | $\geq$ 50 dB ( $\pm$ 5 MHz),                    |
|                                |                                                                      | $\geq$ 55 dB (±10 MHz)                          |

Chart 1.1.2-2 Specifications for MX882120C-001 W-CDMA Measurement Software

| Item                           | <b>Specifications</b>                                                |                                                    |  |
|--------------------------------|----------------------------------------------------------------------|----------------------------------------------------|--|
| Electrical                     | Typical values (typ.) are only for reference and are not guaranteed. |                                                    |  |
| characteristics                |                                                                      |                                                    |  |
| Frequency/Modulation Frequency |                                                                      | 400 to 2700 MHz                                    |  |
| measurement                    |                                                                      | For the frequencies below 500 MHz, only the        |  |
|                                |                                                                      | following range meets the specifications:          |  |
|                                |                                                                      | 410.2 to 419.8 MHz (Band T-GSM410)                 |  |
|                                |                                                                      | 450.4 to 457.6 MHz (Band GSM450)                   |  |
|                                |                                                                      | 478.8 to 486 MHz (Band GSM480)                     |  |
|                                | Input level                                                          | $-30$ to $+35$ dBm                                 |  |
|                                |                                                                      | (average power in bursts, Main1/2)                 |  |
|                                | Carrier frequency accuracy                                           |                                                    |  |
|                                |                                                                      | ±(Set frequency × Reference oscillator accuracy    |  |
|                                |                                                                      | $+ 10$ Hz)                                         |  |
|                                | Modulation accuracy                                                  |                                                    |  |
|                                | Residual phase error                                                 | $\leq$ 0.5 deg. (rms), $\leq$ 2 deg. (peak) (GMSK) |  |
|                                | <b>Residual EVM</b>                                                  | ≤ 1.5% (rms) (8PSK)                                |  |
|                                | Measurement object                                                   | Normal burst (GMSK, 8PSK)                          |  |
| Amplitude                      | Frequency                                                            | 400 to 2700 MHz                                    |  |
| measurement                    |                                                                      | For the frequencies below 500 MHz, only the        |  |
|                                |                                                                      | following range meets the specifications:          |  |
|                                |                                                                      | 410.2 to 419.8 MHz (Band T-GSM410)                 |  |
|                                |                                                                      | 450.4 to 457.6 MHz (Band GSM450)                   |  |
|                                |                                                                      | 478.8 to 486 MHz (Band GSM480)                     |  |
|                                | Input level                                                          | $-30$ to $+35$ dBm                                 |  |
|                                |                                                                      | (average power in bursts, Main1/2)                 |  |
|                                | Measurement accuracy                                                 | ±0.5 dB (-30 to +35 dBm),                          |  |
|                                |                                                                      | typ. ±0.3 dB (-30 to +35 dBm),                     |  |
|                                |                                                                      | after calibration, 10 to 40°C                      |  |
|                                | Linearity                                                            | $\pm 0.2$ dB (-40 to 0 dB, $\ge$ -30 dBm),         |  |
|                                |                                                                      | 10 to 40°C                                         |  |
|                                | Power measurement range when carrier Off                             |                                                    |  |
|                                |                                                                      | ≥65 dB (≥–10 dBm)                                  |  |
|                                |                                                                      | $≥45$ dB (-30 to -10 dBm)                          |  |
|                                | Measurement object                                                   | Normal burst (GMSK, 8PSK)                          |  |

Chart 1.1.2-3 Specifications for MX882120C-002 GSM Measurement Software

| Item                 | <b>Specifications</b> |                                                                       |
|----------------------|-----------------------|-----------------------------------------------------------------------|
| Output Spectrum      | Frequency             | 400 to 2700 MHz                                                       |
| Measurement          |                       | For the frequencies below 500 MHz, only the                           |
| (Output RF Spectrum) |                       | following range meets the specifications:                             |
|                      |                       | 410.2 to 419.8 MHz (Band T-GSM410)                                    |
|                      |                       | 450.4 to 457.6 MHz (Band GSM450)                                      |
|                      |                       | 478.8 to 486 MHz (Band GSM480)                                        |
|                      | Input level           | $-10$ to $+35$ dBm                                                    |
|                      |                       | (average power in bursts, Main1/2)                                    |
|                      | Measurement point     | ±100 kHz, ±200 kHz, ±250 kHz,                                         |
|                      |                       | ±400 kHz, ±600 kHz, ±800 kHz,                                         |
|                      |                       | ±1000 kHz, ±1200 kHz, ±1400 kHz,                                      |
|                      |                       | ±1600 kHz, ±1800 kHz, ±2000 kHz                                       |
|                      |                       | Modulation part measurement range Averaged over 10 measurements       |
|                      |                       | $\le$ -55 dB ( $\le$ 250 kHz offset)                                  |
|                      |                       | $\le$ -66 dB ( $\ge$ 400 kHz offset)                                  |
|                      |                       | Transient part measurement range $\le$ -57 dB ( $\ge$ 400 kHz offset) |
|                      | Measurement object    | Normal burst (GMSK, 8PSK)                                             |

Chart 1.1.2-3 Specifications for MX882120C-002 GSM Measurement Software (Cont'd)

| Item                           | <b>Specifications</b>                                                |                                                 |  |
|--------------------------------|----------------------------------------------------------------------|-------------------------------------------------|--|
| Electrical                     | Typical values (typ.) are only for reference and are not guaranteed. |                                                 |  |
| characteristics                |                                                                      |                                                 |  |
| Frequency/Modulation Frequency |                                                                      | 400 to 2700 MHz                                 |  |
| measurement                    |                                                                      | For the frequencies below 500 MHz, only the     |  |
|                                |                                                                      | following range meets the specifications:       |  |
|                                |                                                                      | 410.000 to 419.975 MHz                          |  |
|                                |                                                                      | (CDMA2000 Band Class 5,11)                      |  |
|                                |                                                                      | 450.000 to 459.990 MHz                          |  |
|                                |                                                                      | (CDMA2000 Band Class 5,11)                      |  |
|                                |                                                                      | 479.000 to 483.480 MHz                          |  |
|                                |                                                                      | (CDMA2000 Band Class 5,11)                      |  |
|                                | Input level                                                          | -30 to +35 dBm (Main1/2)                        |  |
|                                | Carrier frequency accuracy                                           |                                                 |  |
|                                |                                                                      | ±(Set frequency × Reference oscillator accuracy |  |
|                                |                                                                      | $+10$ Hz)                                       |  |
|                                | Modulation accuracy                                                  |                                                 |  |
|                                | Residual Waveform Quality                                            | > 0.999                                         |  |
| Amplitude                      | Frequency                                                            | 400 to 2700 MHz                                 |  |
| measurement                    |                                                                      | For the frequencies below 500 MHz, only the     |  |
|                                |                                                                      | following range meets the specifications:       |  |
|                                |                                                                      | 410.000 to 419.975 MHz                          |  |
|                                |                                                                      | (CDMA2000 Band Class 5,11)                      |  |
|                                |                                                                      | 450.000 to 459.990 MHz                          |  |
|                                |                                                                      | (CDMA2000 Band Class 5,11)                      |  |
|                                |                                                                      | 479.000 to 483.480 MHz                          |  |
|                                |                                                                      | (CDMA2000 Band Class 5,11)                      |  |
|                                | Input level                                                          | $-65$ to $+35$ dBm (Main1/2)                    |  |
|                                | Measurement accuracy                                                 | (Filtered Power measurement)                    |  |
|                                |                                                                      | ±0.5 dB (-30 to +35 dBm),                       |  |
|                                |                                                                      | typ. ±0.3 dB (-30 to +35 dBm),                  |  |
|                                |                                                                      | $\pm 0.7$ dB (-55 to -30 dBm),                  |  |
|                                |                                                                      | ±0.9 dB (-65 to -55 dBm)                        |  |
|                                |                                                                      | after calibration, 10 to 40°C                   |  |
|                                | Linearity                                                            | (Filtered Power measurement)                    |  |
|                                |                                                                      | $\pm 0.2$ dB (-40 to 0 dB, $\ge$ -55 dBm),      |  |
|                                |                                                                      | ±0.4 dB (-40 to 0 dB, ≥-65 dBm),                |  |
|                                |                                                                      | 10 to 40°C                                      |  |

Chart 1.1.2-4 Specifications for MX882120C-003 CDMA2000 Measurement Software

| Item              | <b>Specifications</b>                                      |                                             |  |
|-------------------|------------------------------------------------------------|---------------------------------------------|--|
| Code Domain Power | Measurement available when Reverse RC3, RC4, or EV-DO mode |                                             |  |
|                   | Frequency                                                  | 400 to 2700 MHz                             |  |
|                   |                                                            | For the frequencies below 500 MHz, only the |  |
|                   |                                                            | following range meets the specifications:   |  |
|                   |                                                            | 410,000 to 419,975 MHz                      |  |
|                   |                                                            | (CDMA2000 Band Class 5,11)                  |  |
|                   |                                                            | 450,000 to 459,990 MHz                      |  |
|                   |                                                            | (CDMA2000 Band Class 5,11)                  |  |
|                   |                                                            | 479,000 to 483,480 MHz                      |  |
|                   |                                                            | (CDMA2000 Band Class 5,11)                  |  |
|                   | Input level                                                | $-30$ to $+35$ dBm (Main1/2)                |  |
|                   | Modulation accuracy                                        | $\pm 0.2$ dB (code Power $\ge -15$ dBc)     |  |
|                   |                                                            | $\pm 0.4$ dB (code Power $\ge -23$ dBc)     |  |
| Occupied          | Frequency                                                  | 400 to 2700 MHz                             |  |
| bandwidth         |                                                            | For the frequencies below 500 MHz, only the |  |
|                   |                                                            | following range meets the specifications:   |  |
|                   |                                                            | 410.000 to 419.975 MHz                      |  |
|                   |                                                            | (CDMA2000 Band Class 5,11)                  |  |
|                   |                                                            | 450.000 to 459.990 MHz                      |  |
|                   |                                                            | (CDMA2000 Band Class 5,11)                  |  |
|                   |                                                            | 479,000 to 483,480 MHz                      |  |
|                   |                                                            | (CDMA2000 Band Class 5,11)                  |  |
|                   | Input level                                                | -10 to +35 dBm (Main1/2)                    |  |

Chart 1.1.2-4 Specifications for MX882120C-003 CDMA2000 Measurement Software (Cont'd)

| Item                           | <b>Specifications</b>                                                |                 |                                                                |
|--------------------------------|----------------------------------------------------------------------|-----------------|----------------------------------------------------------------|
| Electrical                     | Typical values (typ.) are only for reference and are not guaranteed. |                 |                                                                |
| characteristics                |                                                                      |                 |                                                                |
| Frequency/Modulation Frequency |                                                                      | 400 to 3800 MHz |                                                                |
| measurement                    |                                                                      |                 | 3800 to 6000 MHz                                               |
|                                |                                                                      |                 | (when MT8821C-019 is installed)                                |
|                                |                                                                      |                 | For the frequencies below 500 MHz, only the                    |
|                                |                                                                      |                 | following range meets the specifications:                      |
|                                |                                                                      |                 | 452.5 to 457.5 MHz                                             |
|                                |                                                                      |                 | (LTE Operating Band 31)                                        |
|                                | Input level                                                          |                 | -40 to +35 dBm (Main1/2)                                       |
|                                | Carrier frequency accuracy                                           |                 |                                                                |
|                                |                                                                      | + 15 Hz)        | ±(Set frequency × Reference oscillator accuracy                |
|                                | Modulation accuracy                                                  |                 |                                                                |
|                                | Residual vector error                                                | $\leq 2.5\%$    | (400 MHz ≤ freq. ≤ 3800 MHz)<br>(when measurement count is 20) |
|                                |                                                                      |                 | For the frequencies below 500 MHz, only the                    |
|                                |                                                                      |                 | following range meets the specifications:                      |
|                                |                                                                      |                 | 452.5 to 457.5 MHz                                             |
|                                |                                                                      |                 | (LTE Operating Band 31)                                        |
|                                |                                                                      | $\leq$ 3.5%     | $(3800 \text{ MHz} < \text{freq.} \leq 5000 \text{ MHz})$      |
|                                |                                                                      |                 | (when measurement count is 20)                                 |
|                                | In-Band Emissions                                                    |                 | $\le$ -40 dB ( $\ge$ -10 dBm, Allocated RB $\le$ 18)           |
|                                | Measurement object                                                   | <b>PUSCH</b>    |                                                                |

Chart 1.1.2-5 Specifications for MX882120C-004 LTE Measurement Software

| Item        | <b>Specifications</b> |                                             |
|-------------|-----------------------|---------------------------------------------|
| Amplitude   | Frequency             | 400 to 3800 MHz                             |
| measurement |                       | 3800 to 6000 MHz                            |
|             |                       | (when MT8821C-019 is installed)             |
|             |                       | For the frequencies below 500 MHz, only the |
|             |                       | following range meets the specifications:   |
|             |                       | 452.5 to 457.5 MHz                          |
|             |                       | (LTE Operating Band 31)                     |
|             | Input level           | $-60$ to $+35$ dBm (Main1/2)                |
|             | Measurement accuracy  | $\pm 0.5$ dB (-20 to +35 dBm),              |
|             |                       | typ. ±0.3 dB (-20 to +35 dBm),              |
|             |                       | $\pm 0.7$ dB (-50 to -20 dBm),              |
|             |                       | ±0.9 dB (-60 to -50 dBm),                   |
|             |                       | 400 MHz ≤ freq. ≤ 3800 MHz,                 |
|             |                       | after calibration, 10 to 40°C               |
|             |                       | $\pm 0.7$ dB (-20 to +35 dBm),              |
|             |                       | $\pm 0.9$ dB (-50 to -20 dBm),              |
|             |                       | $±1.1$ dB (-60 to -50 dBm),                 |
|             |                       | 3800 MHz < freq. ≤ 5000 MHz,                |
|             |                       | after calibration, 20 to 30°C               |
|             | Linearity             | ±0.2 dB (-40 to 0 dB, ≥-50 dBm),            |
|             |                       | ±0.4 dB (-40 to 0 dB, ≥-60 dBm),            |
|             |                       | 400 MHz ≤ freq. ≤ 3800 MHz, 10 to 40°C      |
|             |                       | $\pm 0.2$ dB (-40 to 0 dB, $\ge$ -50 dBm),  |
|             |                       | $\pm 0.4$ dB (-40 to 0 dB, $\ge$ -60 dBm),  |
|             |                       | 3800 MHz < freq. ≤ 5000 MHz, 10 to 40°C     |
|             | Measurement object    | <b>PUSCH</b>                                |

Chart 1.1.2-5 Specifications for MX882120C-004 LTE Measurement Software (Cont'd)

| Item                 | <b>Specifications</b> |                                                                       |
|----------------------|-----------------------|-----------------------------------------------------------------------|
| Occupied             | Frequency             | 400 to 3800 MHz                                                       |
| bandwidth            |                       | 3800 to 5000 MHz                                                      |
|                      |                       | (when MT8821C-019 is installed)                                       |
|                      |                       | For the frequencies below 500 MHz, only the                           |
|                      |                       | following range meets the specifications:                             |
|                      |                       | 452.5 to 457.5 MHz                                                    |
|                      |                       | (LTE Operating Band 31)                                               |
|                      | Input level           | $-10$ to $+35$ dBm (Main1/2)                                          |
|                      | Channel bandwidth     | 1.4 MHz, 3 MHz, 5 MHz                                                 |
|                      |                       | $(452.5 \text{ MHz} \leq \text{UL frequency} \leq 457.5 \text{ MHz})$ |
|                      |                       | 1.4 MHz, 3 MHz, 5 MHz, 10 MHz, 15 MHz,                                |
|                      |                       | 20 MHz (500 MHz ≤ UL frequency)                                       |
| Adjacent channel     | Frequency             | 400 to 3800 MHz                                                       |
| leakage power        |                       | 3800 to 5000 MHz                                                      |
|                      |                       | (when MT8821C-019 is installed)                                       |
|                      |                       | For the frequencies below 500 MHz, only the                           |
|                      |                       | following range meets the specifications:                             |
|                      |                       | 452.5 to 457.5 MHz                                                    |
|                      |                       | (LTE Operating Band 31)                                               |
|                      | Input level           | $-10$ to $+35$ dBm (Main1/2)                                          |
|                      | Measurement range     | $\geq$ 45 dB (E-UTRA ACLR1),                                          |
|                      |                       | $\geq$ 50 dB (UTRA ACLR1),                                            |
|                      |                       | $\geq$ 55 dB (UTRA ACLR2)                                             |
|                      |                       | 400 to 5000 MHz                                                       |
|                      |                       | For the frequencies below 500 MHz, only the                           |
|                      |                       | following range meets the specifications:                             |
|                      |                       | 452.5 to 457.5 MHz                                                    |
|                      |                       | (LTE Operating Band 31)                                               |
|                      | Channel bandwidth     | 1.4 MHz, 3 MHz, 5 MHz                                                 |
|                      |                       | $(452.5 \text{ MHz} \leq \text{UL frequency} \leq 457.5 \text{ MHz})$ |
|                      |                       | 1.4 MHz, 3 MHz, 5 MHz, 10 MHz, 15 MHz,                                |
|                      |                       | 20 MHz (500 MHz ≤ UL frequency)                                       |
| Spectrum             | Frequency             | 400 to 3800 MHz                                                       |
| <b>Emission Mask</b> |                       | 3800 to 5000 MHz                                                      |
|                      |                       | (when MT8821C-019 is installed)                                       |
|                      |                       | For the frequencies below 500 MHz, only the                           |
|                      |                       | following range meets the specifications:                             |
|                      |                       | 452.5 to 457.5 MHz                                                    |
|                      |                       | (LTE Operating Band 31)                                               |
|                      | Input level           | $-10$ to $+35$ dBm (Main1/2)                                          |
|                      | Channel bandwidth     | 1.4 MHz, 3 MHz, 5 MHz                                                 |
|                      |                       | $(452.5 \text{ MHz} \leq \text{UL frequency} \leq 457.5 \text{ MHz})$ |
|                      |                       | 1.4 MHz, 3 MHz, 5 MHz, 10 MHz, 15 MHz,                                |
|                      |                       | 20 MHz (500 MHz ≤ UL frequency)                                       |
|                      |                       |                                                                       |

Chart 1.1.2-5 Specifications for MX882120C-004 LTE Measurement Software (Cont'd)

| Item                           | <b>Specifications</b>                                                               |                                                 |  |
|--------------------------------|-------------------------------------------------------------------------------------|-------------------------------------------------|--|
| Electrical                     | Typical values (typ.) are only for reference and are not guaranteed. $\overline{a}$ |                                                 |  |
| characteristics                |                                                                                     |                                                 |  |
| Frequency/Modulation Frequency |                                                                                     | 400 to 2700 MHz                                 |  |
| measurement                    |                                                                                     | For the frequencies below 500 MHz, only the     |  |
|                                |                                                                                     | following range meets the specifications:       |  |
|                                |                                                                                     | 452.5 to 457.5 MHz                              |  |
|                                |                                                                                     | (LTE Operating Band 31)                         |  |
|                                | Input level                                                                         | $-30$ to $+35$ dBm (Main1/2)                    |  |
|                                | Carrier frequency accuracy                                                          |                                                 |  |
|                                |                                                                                     | ±(Set frequency × Reference oscillator accuracy |  |
|                                |                                                                                     | $+10$ Hz)                                       |  |
|                                | Modulation accuracy                                                                 |                                                 |  |
|                                | Residual vector error                                                               | $\leq$ 2.5% (Single code)                       |  |
| Amplitude                      | Frequency                                                                           | 400 to 2700 MHz                                 |  |
| measurement                    |                                                                                     | For the frequencies below 500 MHz, only the     |  |
|                                |                                                                                     | following range meets the specifications:       |  |
|                                |                                                                                     | 452.5 to 457.5 MHz                              |  |
|                                |                                                                                     | (LTE Operating Band 31)                         |  |
|                                | Input level                                                                         | -70 to +35 dBm (Main1/2)                        |  |
|                                | Measurement accuracy                                                                | ±0.5 dB (-30 to +35 dBm),                       |  |
|                                |                                                                                     | typ. ±0.3 dB (-30 to +35 dBm),                  |  |
|                                |                                                                                     | ±0.7 dB (-55 to -30 dBm),                       |  |
|                                |                                                                                     | ±0.9 dB (-70 to -55 dBm),                       |  |
|                                | after calibration, 10 to 40°C                                                       |                                                 |  |
|                                | Linearity                                                                           | $\pm 0.2$ dB (-40 to 0 dB, $\ge$ -55 dBm),      |  |
|                                |                                                                                     | $\pm 0.4$ dB (-40 to 0 dB, $\ge$ -65 dBm),      |  |
|                                |                                                                                     | 10 to 40°C                                      |  |
|                                | Measurement object                                                                  | <b>DPCH</b>                                     |  |
| Occupied                       | Frequency                                                                           | 400 to 2700 MHz                                 |  |
| bandwidth                      |                                                                                     | For the frequencies below 500 MHz, only the     |  |
|                                |                                                                                     | following range meets the specifications:       |  |
|                                |                                                                                     | 452.5 to 457.5 MHz                              |  |
|                                |                                                                                     | (LTE Operating Band 31)                         |  |
|                                | Input level                                                                         | -10 to +35 dBm (Main1/2)                        |  |
| Adjacent channel               | Frequency                                                                           | 400 to 2700 MHz                                 |  |
| leakage power                  |                                                                                     | For the frequencies below 500 MHz, only the     |  |
|                                |                                                                                     | following range meets the specifications:       |  |
|                                |                                                                                     | 452.5 to 457.5 MHz                              |  |
|                                |                                                                                     | (LTE Operating Band 31)                         |  |
|                                | Input level                                                                         | $-10$ to $+35$ dBm (Main1/2)                    |  |
|                                | Measurement point                                                                   | ±1.6 MHz, ±3.2 MHz                              |  |
|                                | Measurement range                                                                   | $\ge$ 50 dB (±1.6 MHz),                         |  |
|                                |                                                                                     | $\ge$ 55 dB (±3.2 MHz)                          |  |

Chart 1.1.2-6 Specifications for MX882120C-005 TD-SCDMA Measurement Software

# **1.2. Measurement Specification Table (C.S.0011-C)**

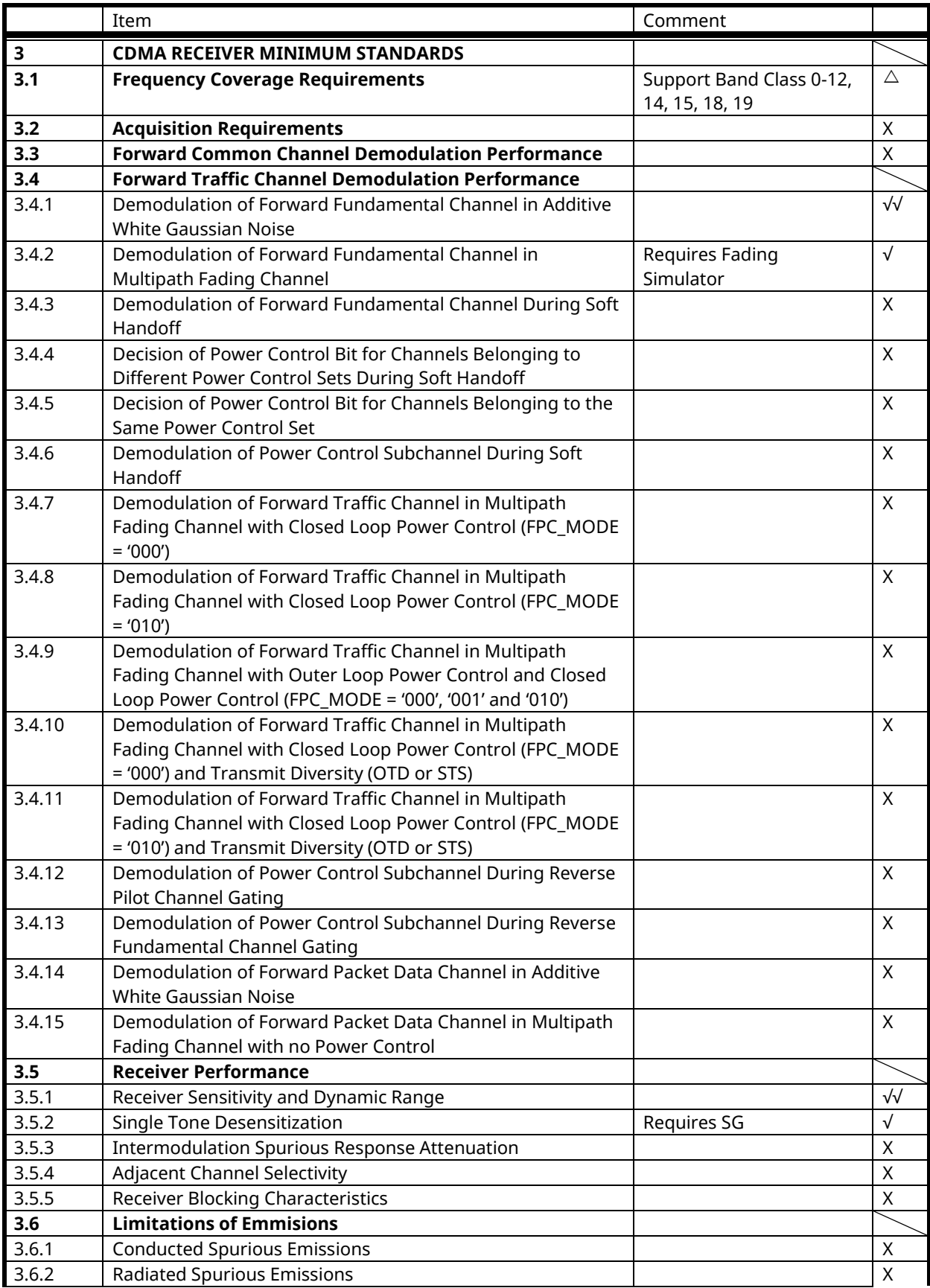

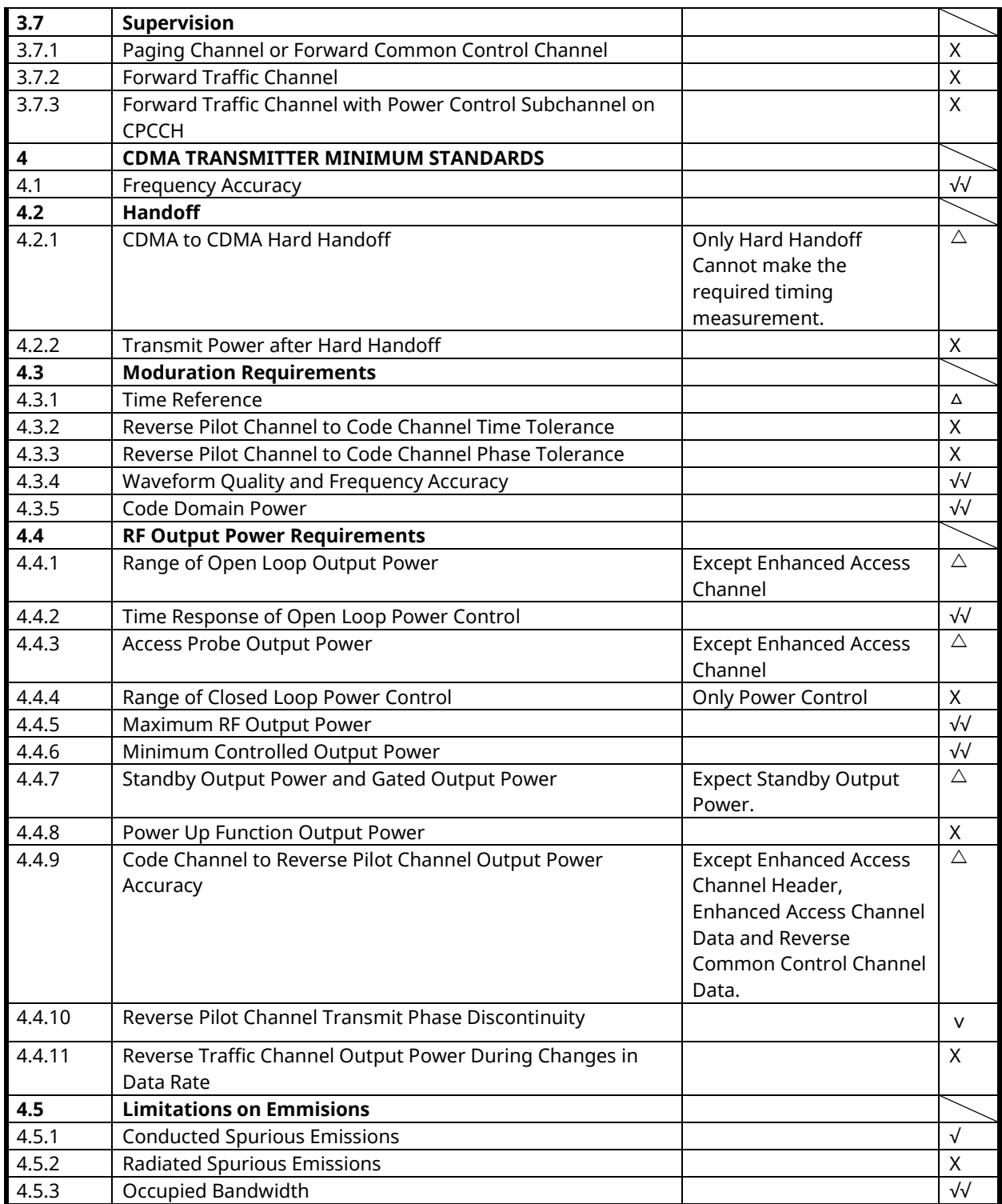

√√**:** Supported | √**:** Requires external equipment (SPA or SG) | **:** Partiall y Support | X**:** No Support

# **1.3. Fundamental Measurement**

### 1.3.1. **TX Power Mode**

<span id="page-23-0"></span>[Table 1.3.1-2](#page-24-0) shows an example of the remote commands for executing the measurement sequence under the measurement conditions listed i[n Table 1.3.1-1.](#page-23-0)

| <b>Parameter</b> | <b>Specifications</b>             |                                                                       |
|------------------|-----------------------------------|-----------------------------------------------------------------------|
| Test condition 1 | Frequency                         | DL 2140 MHz, UL 1950 MHz                                              |
|                  | Level                             | DL-80 to -45 dBm (+1 dB/step)<br>UL 24 dBm (UE output +24 to -11 dBm) |
|                  | Trigger                           | Power                                                                 |
|                  | Step time                         | W-CDMA 1 slot (10/15 ms)                                              |
|                  | <b>Bandwidth</b>                  | W-CDMA (3.84 MHz RRC Filter)                                          |
|                  | Number of steps                   | 45                                                                    |
|                  | Number of<br>measurement<br>steps | 36                                                                    |
| Test condition 2 | Frequency                         | DL 2150 MHz, UL 1960 MHz                                              |
|                  | Level                             | DL-80 to -45 dBm (+1 dB/step)<br>UL 24 dBm (UE output +24 to -11 dBm) |
|                  | Trigger                           | Freerun                                                               |
|                  | Step time                         | Same as measurement condition 1                                       |
|                  | Bandwidth                         |                                                                       |
|                  | Number of steps                   |                                                                       |
|                  | Number of<br>measurement<br>steps |                                                                       |
|                  | 45 slots                          |                                                                       |
|                  | 36 slots                          |                                                                       |
| Power            | W-CDMA 1slot                      |                                                                       |

**Table 1.3.1-1 Measurement Conditions**

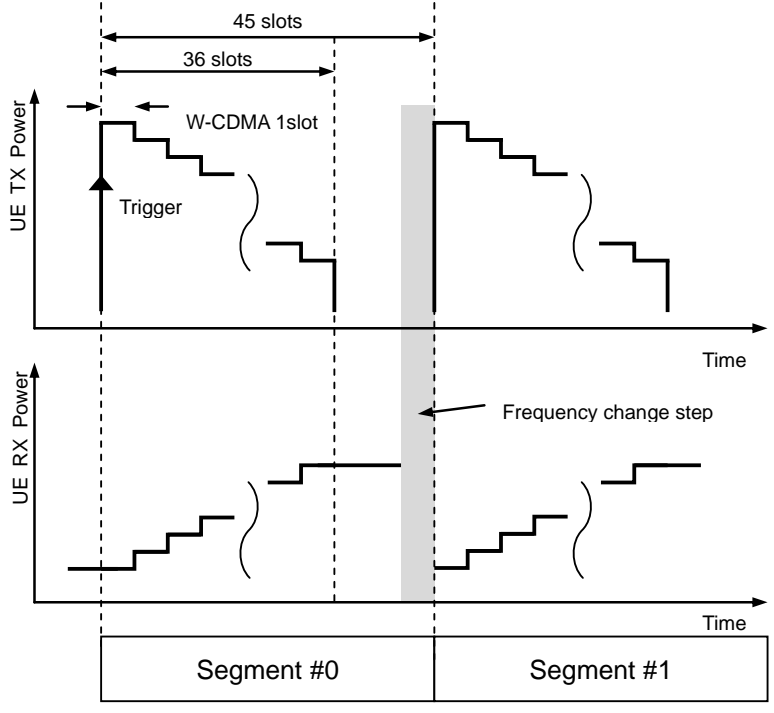

### **Table 1.3.1-2 Example of Remote Commands**

<span id="page-24-0"></span>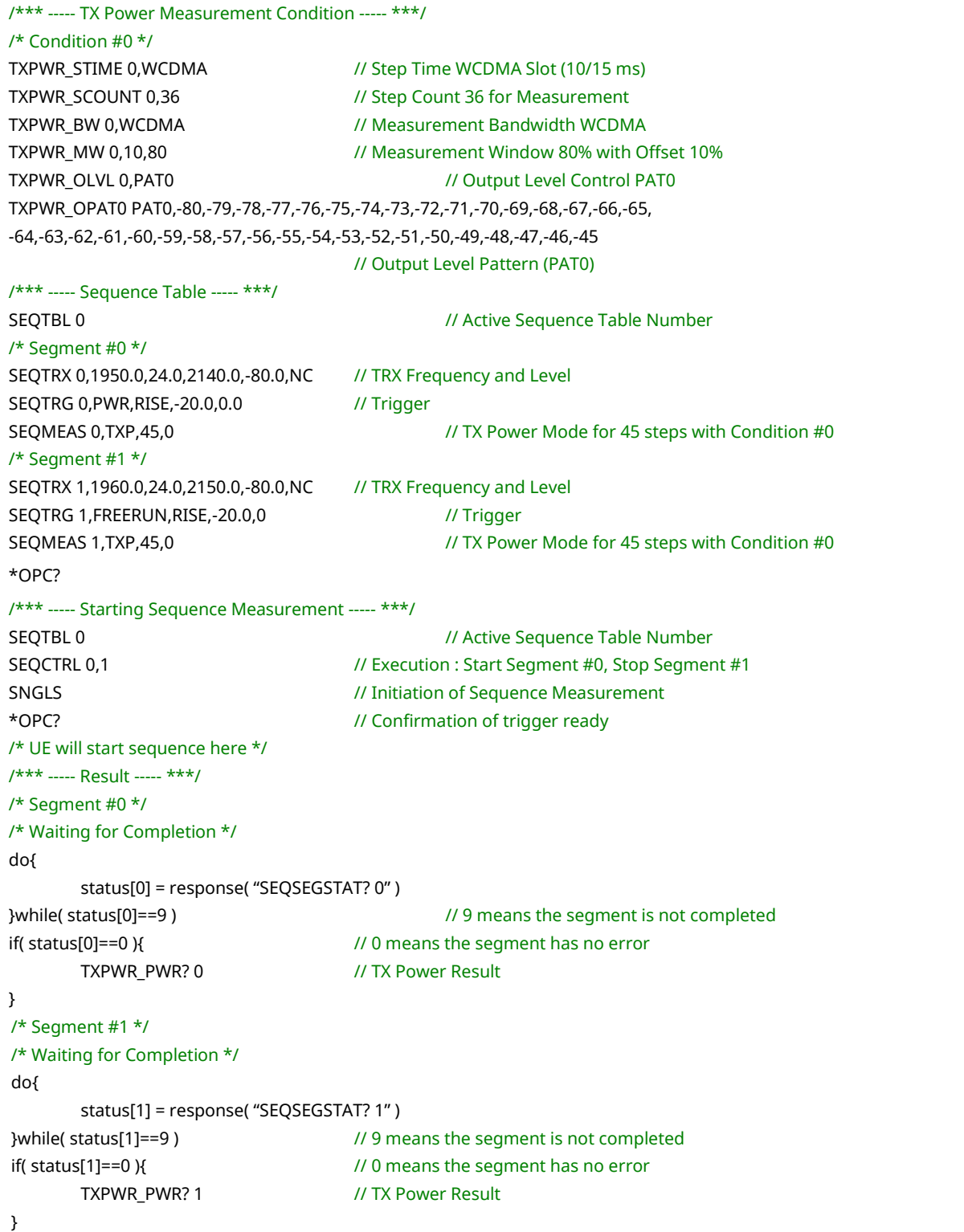

# 1.3.2. **IQ Power and Phase Mode**

<span id="page-25-0"></span>[Table 1.3.2-2](#page-26-0) shows an example of the remote commands for executing the measurement sequence under the measurement conditions listed in [Table 1.3.2-1.](#page-25-0)

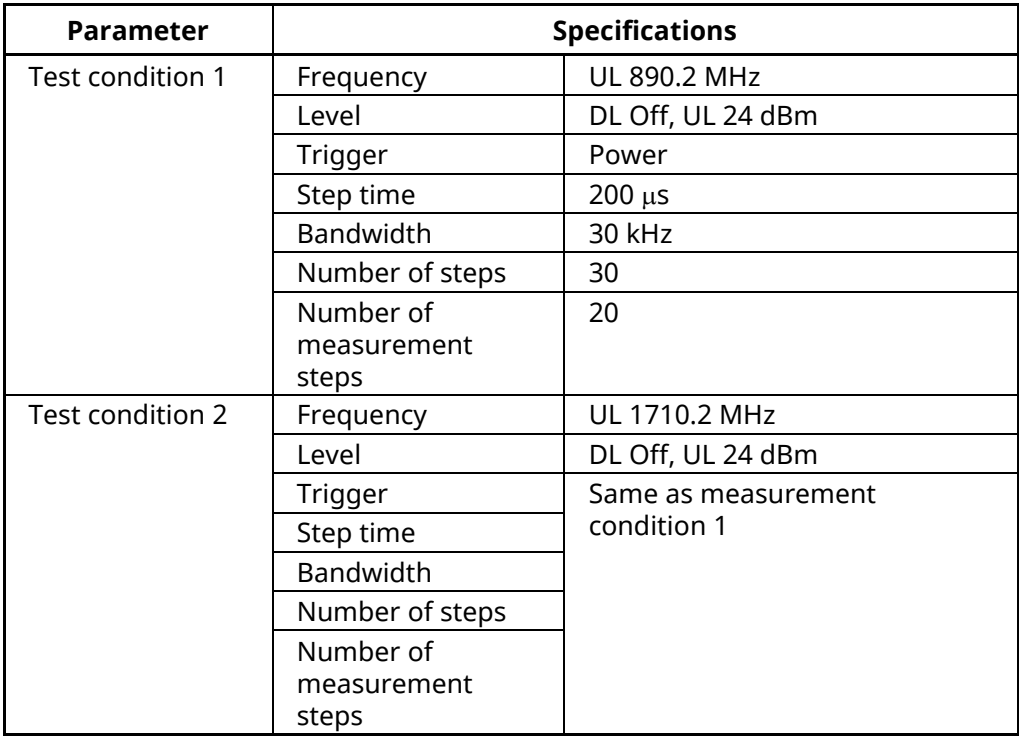

### **Table 1.3.2-1 Measurement Conditions**

### **Table 1.3.2-2 Example of Remote Commands**

<span id="page-26-0"></span>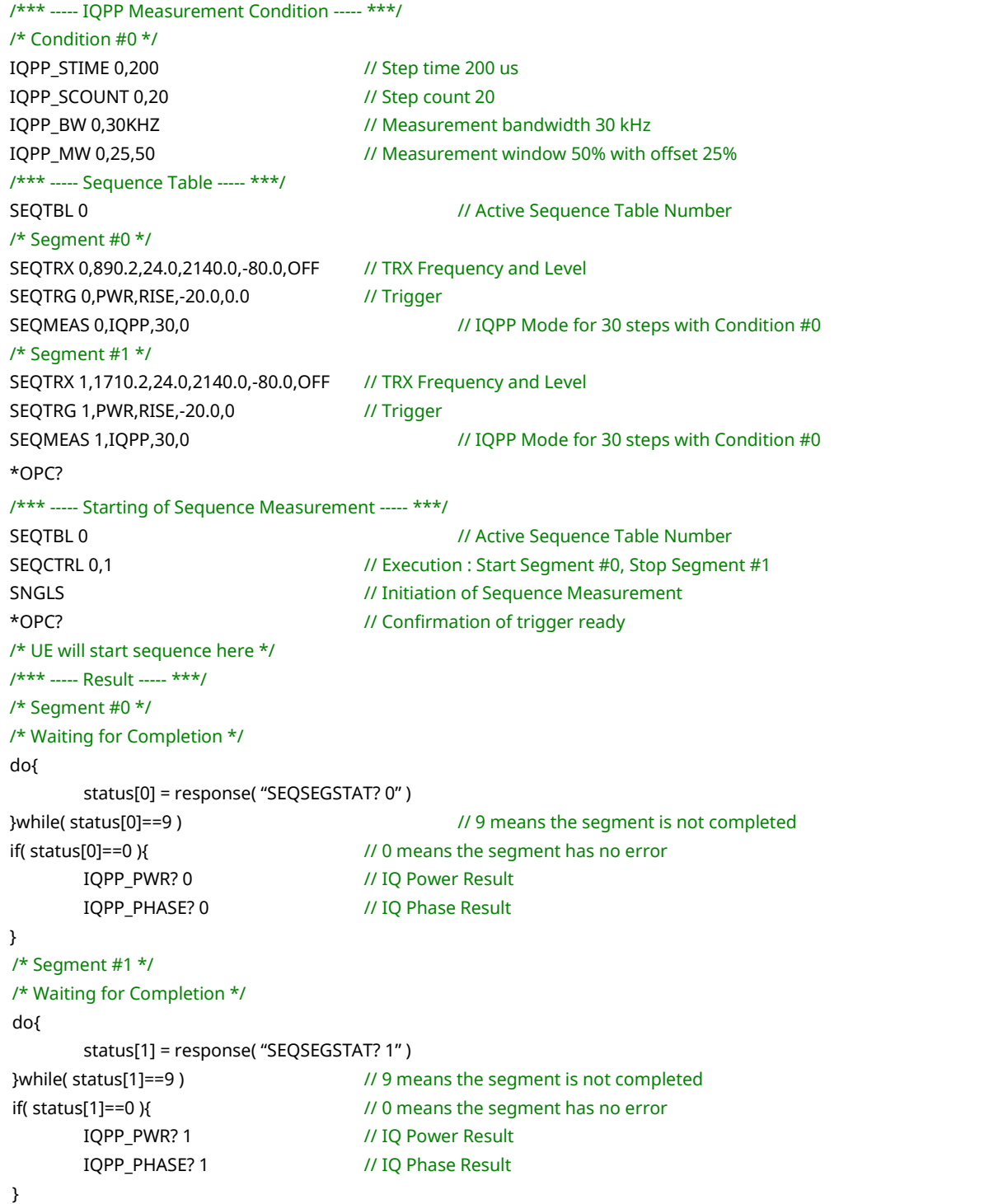

## 1.3.3. **IQ Capture Mode**

<span id="page-27-0"></span>[Table 1.3.3-2](#page-28-0) shows an example of the remote commands for executing the measurement sequence under the measurement conditions listed in [Table 1.3.3-1.](#page-27-0)

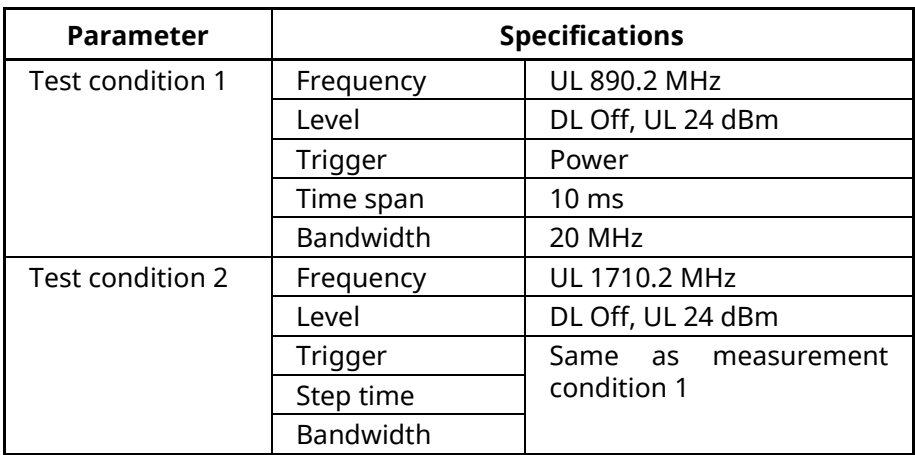

### **Table 1.3.3-1 Measurement Conditions**

```
/*** ----- IQCAP Measurement Condition ----- ***/
/* Condition #0 */
IQCAP_TSPAN 0,10000 // Time span 10 ms
IQCAP_BW 0,20MHZ // Capture bandwidth 20 MHz
/*** ----- Sequence Table ----- ***/
SEQTBL 0 // Active Sequence Table Number
/* Segment #0 */
SEQTRX 0,890.2,24.0,2140.0,-80.0,OFF // TRX Frequency and Level
SEQTRG 0,PWR,RISE,-20.0,0.0 // Trigger
SEQMEAS 0, IQCAP, 2, 0 // IQCAP Mode with Condition #0
/* Segment #1 */
SEQTRX 1,1710.2,24.0,2140.0,-80.0,OFF // TRX Frequency and Level
SEQTRG 1,PWR,RISE,-20.0,0 // Trigger
SEQMEAS 1, IQCAP, 2,0 // // IQCAP Mode with Condition #0
*OPC?
/*** ----- Starting of Sequence Measurement ----- ***/
SEQTBL 0 // Active Sequence Table Number
SEQCTRL 0,1 // Execution : Start Segment #0, Stop Segment #1
SNGLS SNGLS // Initiation of Sequence Measurement
*OPC? // Confirmation of trigger ready
/* UE will start sequence here */
/*** ----- Result ----- ***/
/* Segment #0 */
/* Waiting for Completion */
do{
      status[0] = response( "SEQSEGSTAT? 0" )
}while( status[0]==9 ) // 9 means the segment is not completed
if( status[0]==0 ){ // 0 means the segment has no error
      IQCAP_NUM? 0 // Number of capture samples (pairs of I and Q)
      IQCAP_RATE? 0 // Capture sampling rate
      IQCAP_BIN? 0,0,307200 // Captured IQ array as binary float value
}
/* Segment #1 */
/* Waiting for Completion */
do{
      status[1] = response( "SEQSEGSTAT? 1" )
}while( status[1]==9 ) // 9 means the segment is not completed
if( status[1]==0 ){ // 0 means the segment has no error
      IQCAP_NUM? 1 // Number of capture samples (pairs of I and Q)
      IQCAP_RATE? 1 // Capture sampling rate
      IQCAP_BIN? 1,0,307200 // Captured IQ array as binary float value
}
```
### **Table 1.3.3-2 Example of Remote Commands**

### **1.4. MX882020C-001/MX882120C-001 W-CDMA Measurement Software**

Examples of remote commands in the W-CDMA measurement mode are as follows.

### 1.4.1. **Control Command Example**

<span id="page-29-0"></span>[Table 1.4.1-2](#page-30-0) shows an example of the remote commands for executing the measurement sequence under the measurement conditions listed in [Table 1.4.1-1.](#page-29-0)

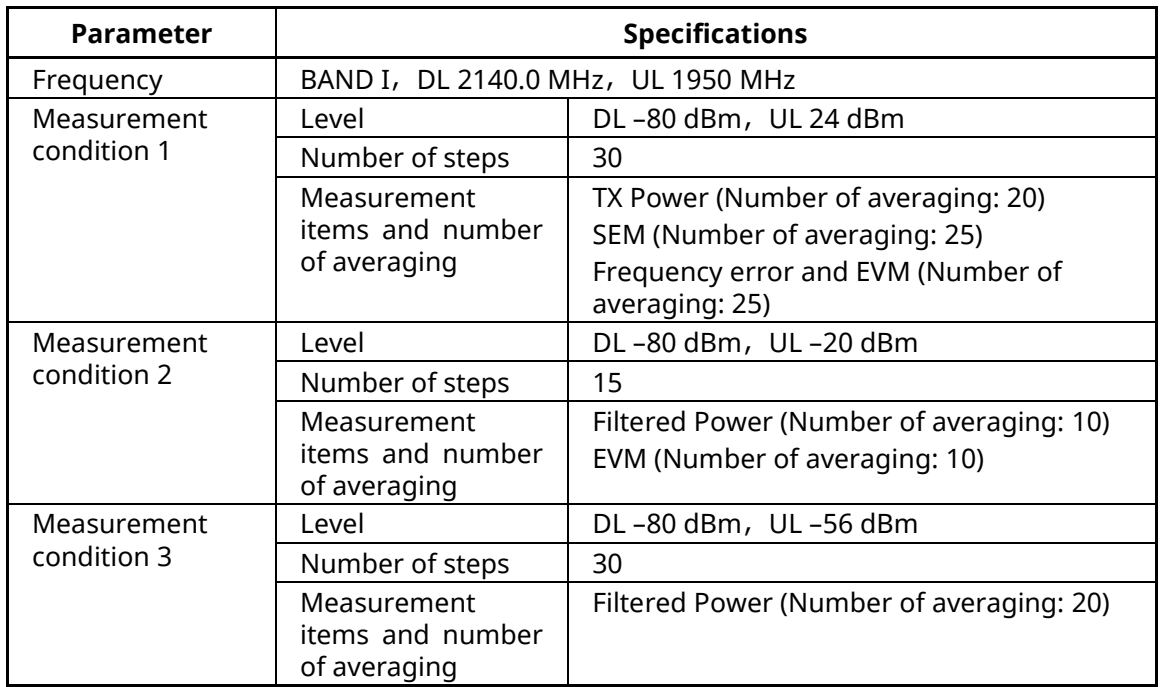

### **Table 1.4.1-1 Measurement Conditions**

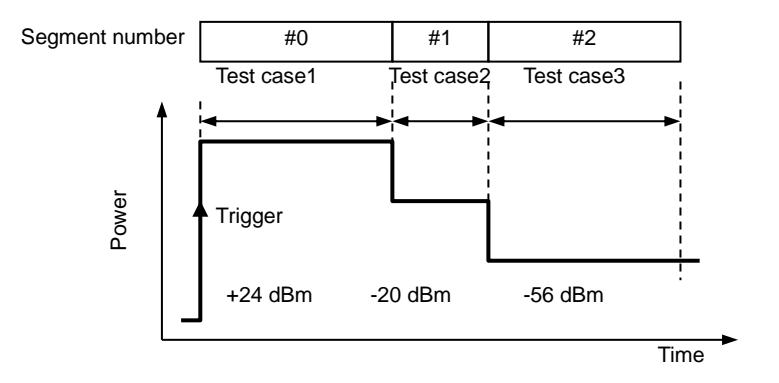

<span id="page-30-0"></span>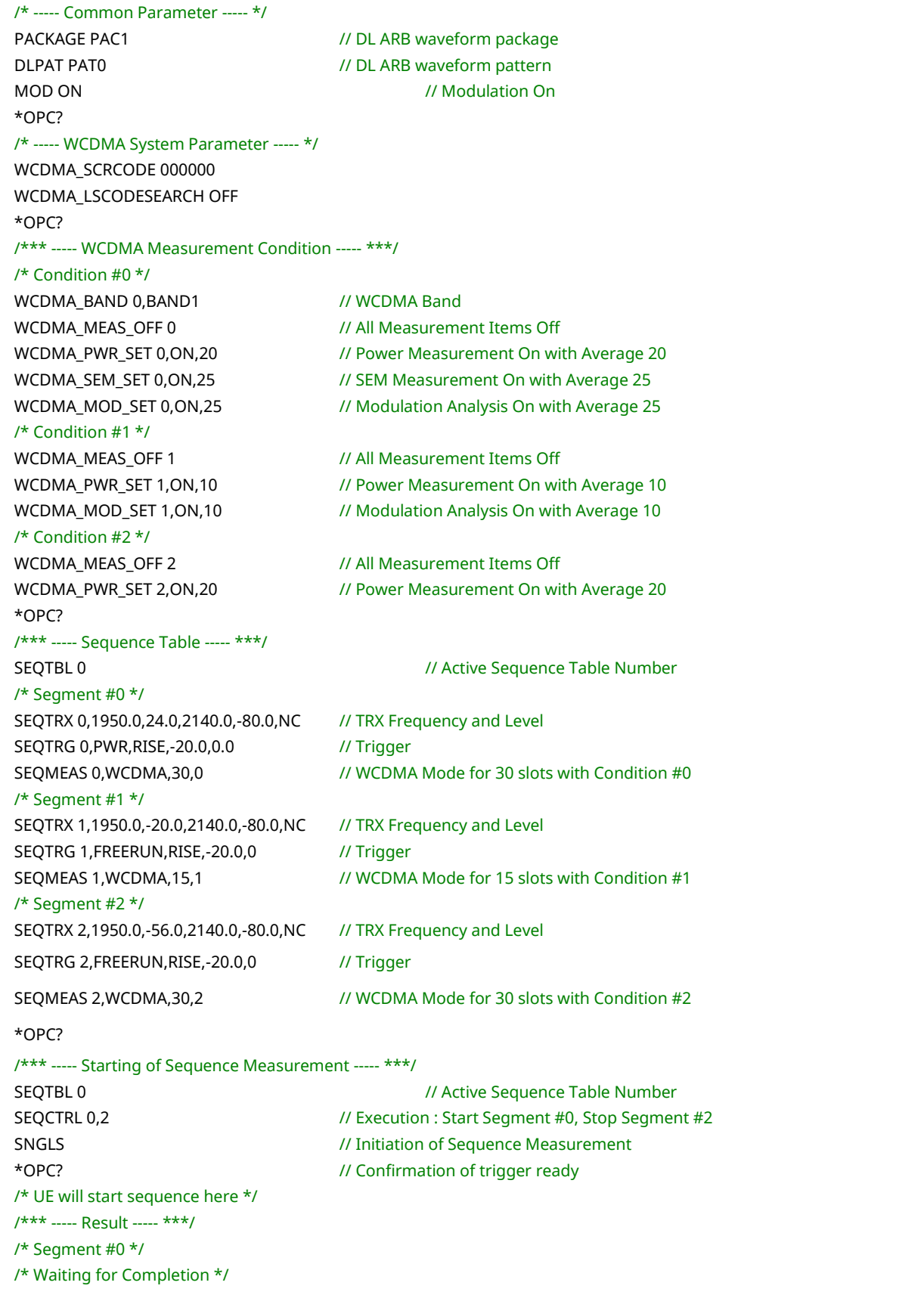

### **Table 1.4.1-2 Example of Remote Commands**

```
do{
      status[0] = response( "SEQSEGSTAT? 0" )
}while( status[0]==9 ) // 9 means the segment is not completed
if( status[0]==0 ){ // 0 means the segment has no error
      WCDMA_TXPWR? 0,AVG // TX Power Result
      WCDMA_SEM? 0 // SEM Judgment
      WCDMA_EVM? 0,AVG // EVM Result
}
/* Segment #1 */
/* Waiting for Completion */
do{
      status[1] = response( "SEQSEGSTAT? 1" )
}while( status[1]==9 ) // 9 means the segment is not completed
if( status[1]==0 ){ // 0 means the segment has no error
      WCDMA_FILTPWR? 1,AVG // Filtered Power Result
      WCDMA_EVM? 1,AVG // EVM Result
}
/* Segment #2 */
/* Waiting for Completion */
do{
      status[2] = response( "SEQSEGSTAT? 2" )
}while( status[2]==9 ) // 9 means the segment is not completed
if( status[2]==0 ){ // 0 means the segment has no error
      WCDMA_FILTPWR? 2,AVG // Filtered Power Result
}
```
### **1.5. MX882020C-002/MX882120C-002 GSM Measurement Software**

Example of remote command in the GSM measurement mode are as follows.

### 1.5.1. **Control Command Example**

<span id="page-32-1"></span>[Table 1.5.1-2](#page-32-0) shows an example of the remote commands for executing the measurement sequence under the measurement conditions listed in [Table 1.5.1-1.](#page-32-1)

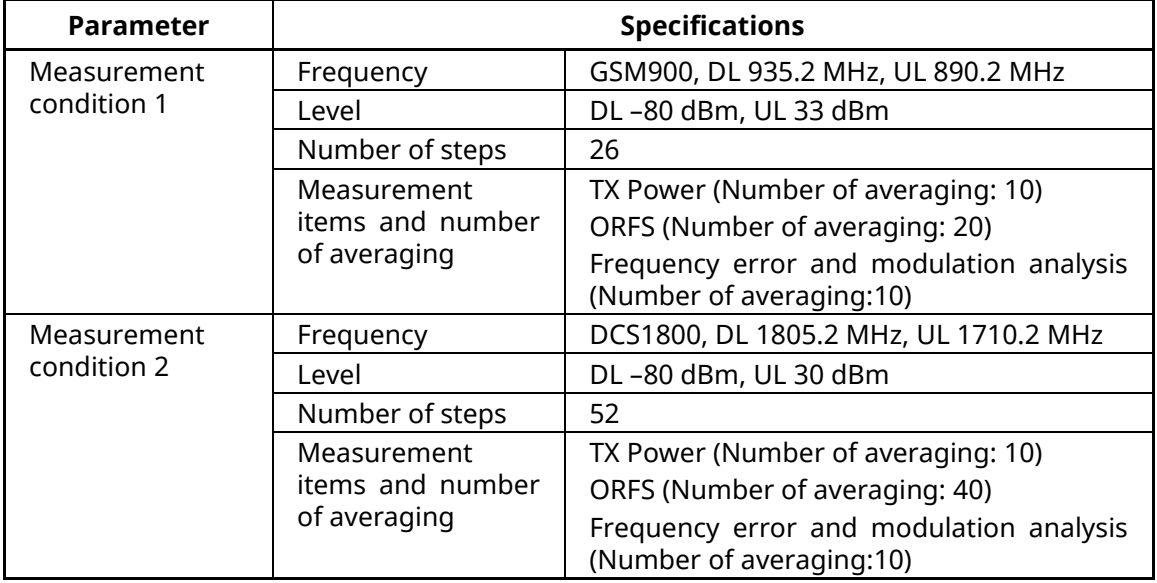

### **Table 1.5.1-1 Measurement Conditions**

### **Table 1.5.1-2 Example of Remote Commands**

<span id="page-32-0"></span>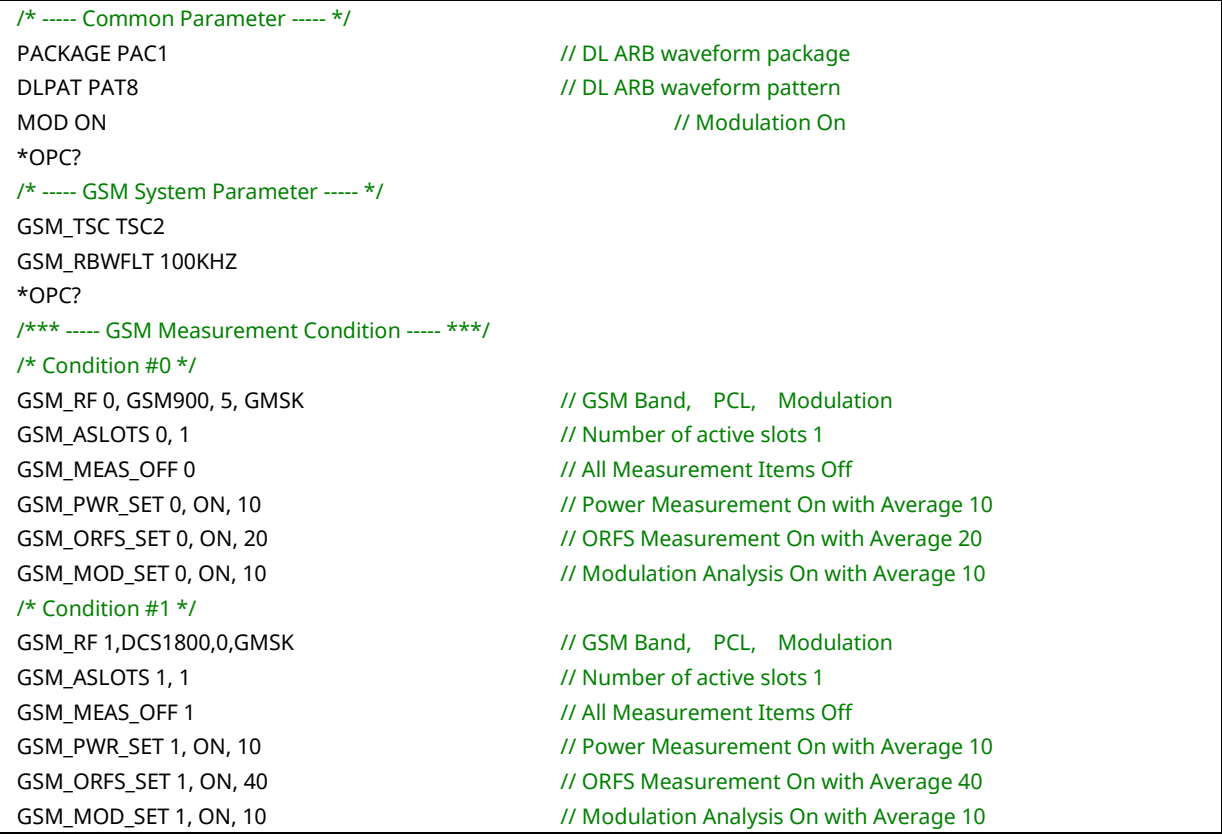

```
*OPC?
/*** ----- Sequence Table ----- ***/
SEQTBL 0 // Active Sequence Table Number
/* Segment #0 */
SEQTRX 0, 890.2, 33.0, 935.2, -80.0, NC // TRX Frequency and Level
SEQTRG 0, PWR, RISE, -20.0, 0.0 // Trigger
SEQMEAS 0, GSM, 26, 0 // GSM Mode for 26 frames with Condition #0
/* Segment #1 */
SEQTRX 1, 1710.2, 30.0, 1805.2, -80.0, NC // TRX Frequency and Level
SEQTRG 1, FREERUN, RISE, -20.0, 0 // Trigger
SEOMEAS 1, GSM, 52, 1 1 1 1/ GSM Mode for 52 frames with Condition #1
*OPC?
/*** ----- Starting Sequence Measurement ----- ***/
SEQTBL 0 // Active Sequence Table Number
SEQCTRL 0, 1 SEQCTRL 0, 1 // Execution : Start Segment #0, Stop Segment #1
SNGLS // Initiation of Sequence Measurement
*OPC? // Confirmation of trigger ready
/* UE will start sequence here */
/*** ----- Result ----- ***/
/* Segment #0 */
/* Waiting for Completion */
do{
      status[0] = response( "SEQSEGSTAT? 0" )
}while( status[0]==9 ) // 9 means the segment is not completed
if( status[0]==0 ){ // 0 means the segment has no error
      GSM_TXPWR? 0, AVG, 0 // TX Power Result, slot 0
      GSM_ORFSMD_JUDGE? 0, 0 // ORFS due to Modulation Judgment, slot 0
      GSM_ORFSSW_JUDGE? 0, 0 // ORFS due to Switching Judgment, slot 0
      GSM_CFERR_WORST? 0, 0 // Carrier Frequency Error Result, slot 0
      GSM_PHASEERR? 0, MAX, 0 // RMS Phase Error Result, slot 0
      GSM_PPHASEERR_ABS? 0, MAX, 0 // Peak Phase Error Result, slot 0
}
/* Segment #1 */
/* Waiting for Completion */
do{
      status[1] = response( "SEQSEGSTAT? 1" )
}while( status[1]==9 ) // 9 means the segment is not completed
if( status[1]==0 ){ // 0 means the segment has no error
      GSM_TXPWR? 1, AVG, 0 // TX Power Result, slot 0
      GSM_ORFSMD_JUDGE? 1, 0 // ORFS due to Modulation Judgment, slot 0
      GSM_ORFSSW_JUDGE? 1, 0 // ORFS due to Switching Judgment, slot 0
      GSM_CFERR_WORST? 1, 0 // Carrier Frequency Error Result, slot 0
      GSM_PHASEERR? 1, MAX, 0 // RMS Phase Error Result, slot 0
      GSM_PPHASEERR_ABS? 1, MAX, 0 // Peak Phase Error Result, slot 0
}
```
# **1.6. MX882020C-003/MX882120C-003 CDMA2000 Measurement Software**

# **(CDMA2000 1x)**

Example of remote command in the CDMA2000 1x measurement mode are as follows.

### 1.6.1. **Control Command Example**

<span id="page-34-1"></span>[Table 1.6.1-2](#page-34-0) shows an example of the remote commands for executing the measurement sequence under the measurement conditions listed in [Table 1.6.1-1.](#page-34-1)

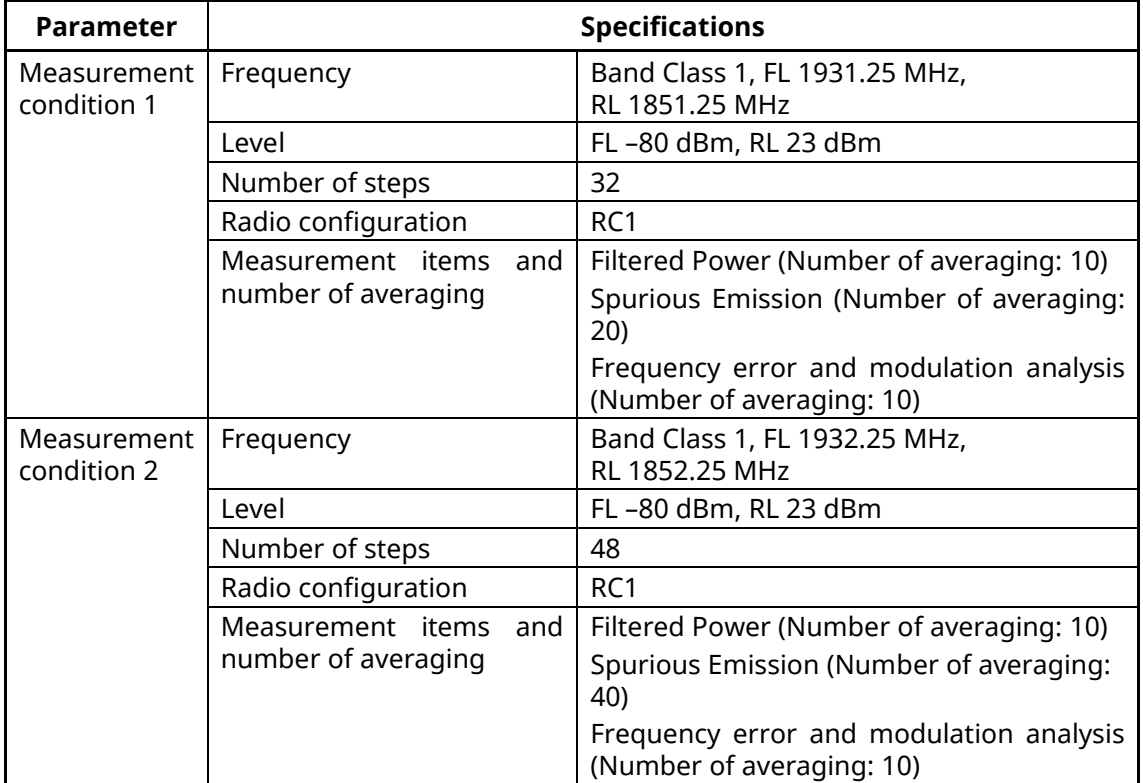

### **Table 1.6.1-1 Measurement Conditions**

### **Table 1.6.1-2 Example of Remote Commands**

<span id="page-34-0"></span>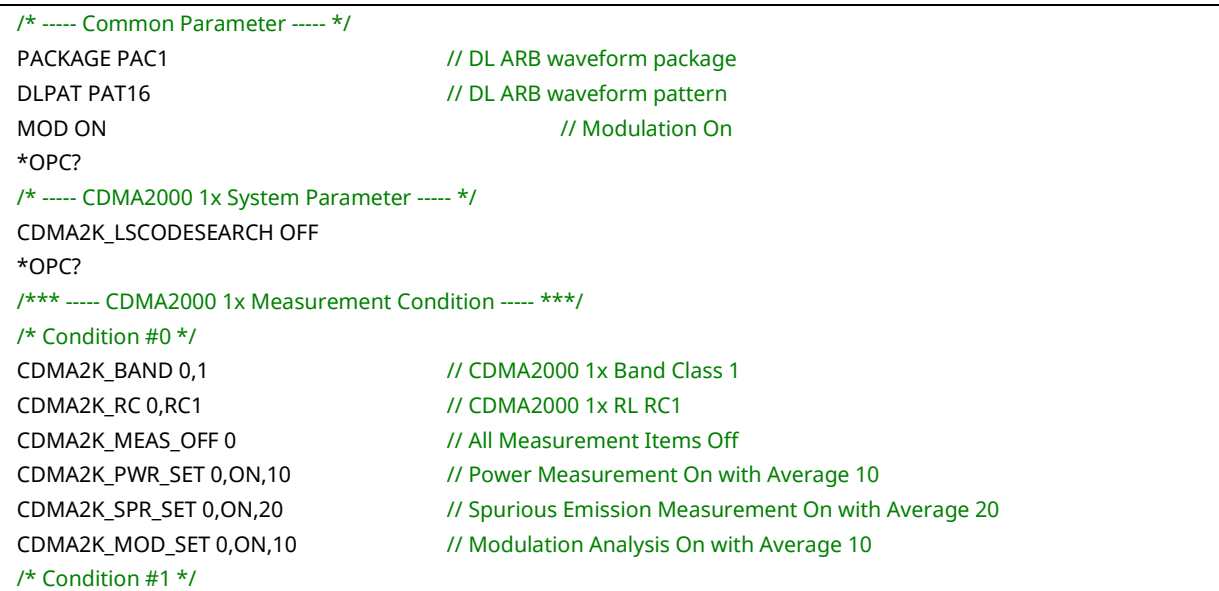

```
CDMA2K_BAND 1,1 // CDMA2000 1x Band Class 1
CDMA2K_RC 1,RC1 // CDMA2000 1x RL RC1
CDMA2K_MEAS_OFF 1 // All Measurement Items Off
CDMA2K_PWR_SET 1,ON,10 // Power Measurement On with Average 10
CDMA2K_SPR_SET 1,ON,40 // Spurious Emission Measurement On with Average 40
CDMA2K_MOD_SET 1,ON,10 // Modulation Analysis On with Average 10
*OPC?
/*** ----- Sequence Table ----- ***/
SEQTBL 0 // Active Sequence Table Number
/* Segment #0 */
SEQTRX 0,1851.25,23.0,1931.25,-80.0,NC // TRX Frequency and Level
SEQTRG 0,PWR,RISE,-20.0,0.0 // Trigger
SEQMEAS 0,CDMA2K,32,0 // CDMA2000 1x Mode for 32 slots with Condition #0
/* Segment #1 */
SEQTRX 1,1852.25,23.0,1932.25,-80.0,NC // TRX Frequency and Level
SEQTRG 1,FREERUN,RISE,-20.0,0
SEQMEAS 1,CDMA2K,48,1 // CDMA2000 1x Mode for 48 slots with Condition #1
*OPC?
/*** ----- Starting Sequence Measurement ----- ***/
SEQTBL 0 // Active Sequence Table Number
SEQCTRL 0.1 // Execution: Start Segment #0, Stop Segment #1
SNGLS SNGLS // Initiation of Sequence Measurement
*OPC? // Confirmation of trigger ready
/* UE will start sequence here */
/*** ----- Result ----- ***/
/* Segment #0 */
/* Waiting for Completion */
do{
      status[0] = response( "SEQSEGSTAT? 0" )
}while( status[0]==9 ) // 9 means the segment is not completed
if( status[0]==0 ){ // 0 means the segment has no error
      CDMA2K_FILTPWR? 0,AVG // Filtered Power Result
      CDMA2K_SEM ? 0 // Spurious Emission Judgment
      CDMA2K_CFERR_WORST? 0 // Carrier Frequency Error Result
      CDMA2K_RHO? 0,AVG // Waveform Quality Result
      CDMA2K_EVM? 0,AVG // EVM Result
      CDMA2K_ORGNOFS? 0,AVG // Carrier Leak Result
}
/* Segment #1 */
/* Waiting for Completion */
do{
      status[1] = response( "SEQSEGSTAT? 1" )
}while( status[1]==9 ) // 9 means the segment is not completed
if( status[1]==0 ){ // 0 means the segment has no error
      CDMA2K_FILTPWR? 1,AVG // Filtered Power Result
      CDMA2K SEM ? 1 // Spurious Emission Judgment
      CDMA2K_CFERR_WORST? 1 // Carrier Frequency Error Result
      CDMA2K_RHO? 1,AVG // Waveform Quality Result
      CDMA2K_EVM? 1,AVG // EVM Result
      CDMA2K_ORGNOFS? 1,AVG // Carrier Leak Result
}
```
# **1.7. MX882020C-003/MX882120C-003 CDMA2000 Measurement Software**

## **(1xEV-DO)**

Example of remote commands in the CDMA2000 1xEV-DO measurement mode are as follows.

### 1.7.1. **Control Command Example**

<span id="page-36-1"></span>[Table 1.7.1-2](#page-36-0) shows an example of the remote commands for executing the measurement sequence under the measurement conditions listed in [Table 1.7.1-1.](#page-36-1)

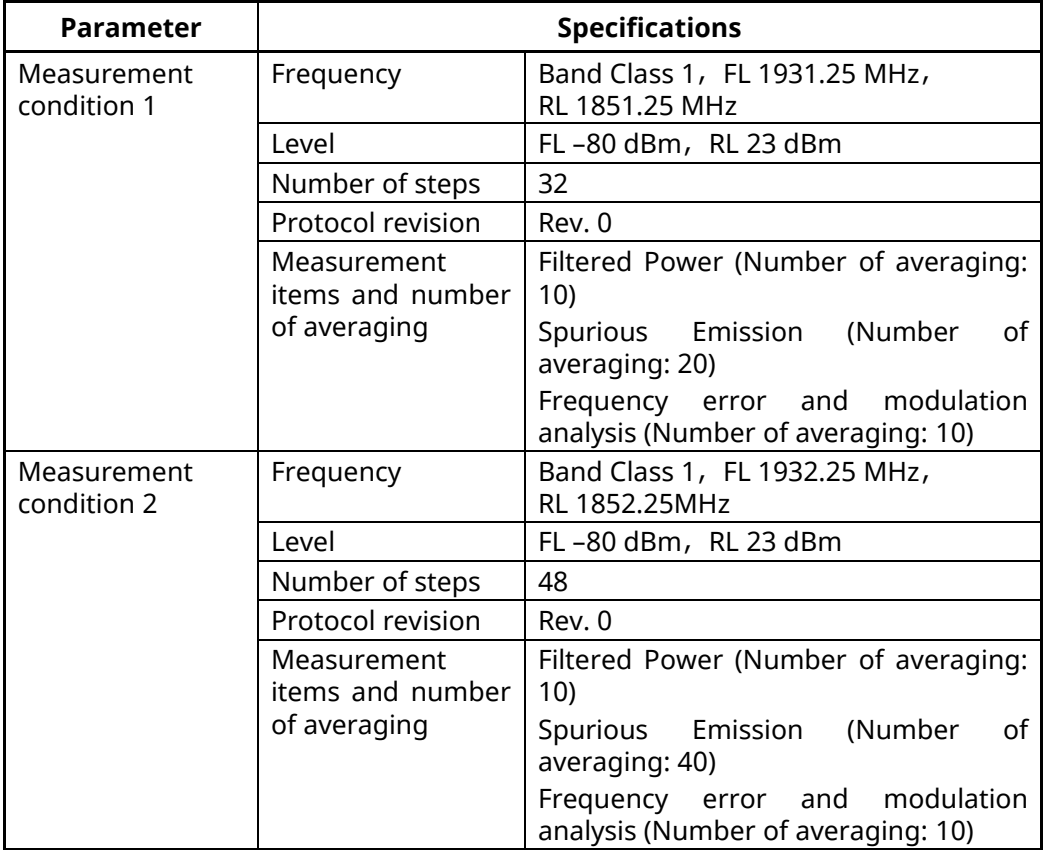

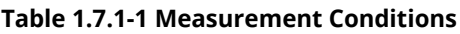

### **Table 1.7.1-2 Example of Remote Commands**

<span id="page-36-0"></span>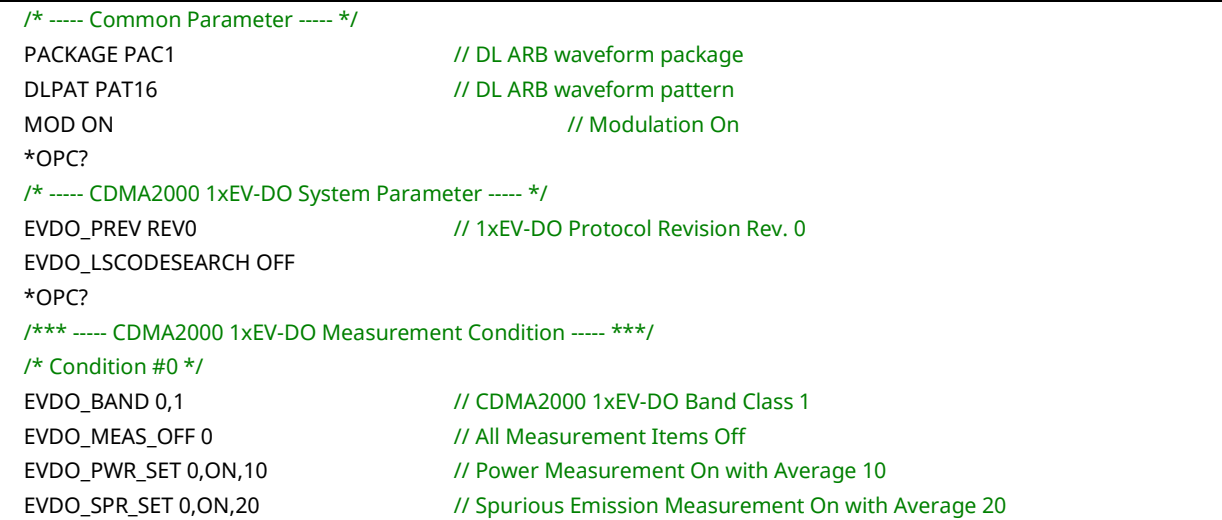

```
EVDO_MOD_SET 0,ON,10 // Modulation Analysis On with Average 10
/* Condition #1 */
EVDO_BAND 1,1 // CDMA2000 1xEV-DO Band Class 1
EVDO_MEAS_OFF 1 // All Measurement Items Off
EVDO_PWR_SET 1,ON,10 // Power Measurement On with Average 10
EVDO_SPR_SET 1,ON,40 // Spurious Emission Measurement On with Average 40
EVDO_MOD_SET 1,ON,10 // Modulation Analysis On with Average 10
*OPC?
/*** ----- Sequence Table ----- ***/
SEQTBL 0 // Active Sequence Table Number
/* Segment #0 */
SEQTRX 0,1851.25,23.0,1931.25,-80.0,NC // TRX Frequency and Level
SEQTRG 0,PWR,RISE,-20.0,0.0 // Trigger
SEQMEAS 0,EVDO,32,0 \sqrt{7} CDMA2000 1xEV-DO Mode for 32 slots with Condition #0
/* Segment #1 */
SEQTRX 1,1852.25,23.0,1932.25,-80.0,NC // TRX Frequency and Level
SEQTRG 1,FREERUN,RISE,-20.0,0 // Trigger
SEQMEAS 1,EVDO,48,1 // CDMA2000 1xEV-DO Mode for 48 slots with Condition #1
*OPC?
/*** ----- Starting Sequence Measurement ----- ***/
SEQTBL 0 // Active Sequence Table Number
SEQCTRL 0,1 // Execution : Start Segment #0, Stop Segment #1
SNGLS SNGLS // Initiation of Sequence Measurement
*OPC? // Confirmation of trigger ready
/* UE will start sequence here */
/*** ----- Result ----- ***/
/* Segment #0 */
/* Waiting for Completion */
do{
      status[0] = response( "SEQSEGSTAT? 0" )
}while( status[0]==9 ) // 9 means the segment is not completed
if( status[0]==0 ){ // 0 means the segment has no error
      EVDO_FILTPWR? 0,AVG // Filtered Power Result
      EVDO_SEM ? 0 // Spurious Emission Judgment
      EVDO_CFERR_WORST? 0 // Carrier Frequency Error Result
      EVDO_RHO? 0,AVG // Waveform Quality Result
      EVDO_EVM? 0,AVG // EVM Result
      EVDO_ORGNOFS? 0,AVG // Carrier Leak Result
}
/* Segment #1 */
/* Waiting for Completion */
do{
      status[1] = response( "SEQSEGSTAT? 1" )
}while( status[1]==9 ) // 9 means the segment is not completed
if( status[1]==0 ){ // 0 means the segment has no error
      EVDO_FILTPWR? 1,AVG // Filtered Power Result
      EVDO_SEM ? 1 // Spurious Emission Judgment
      EVDO_CFERR_WORST? 1 // Carrier Frequency Error Result
      EVDO_RHO? 1,AVG // Waveform Quality Result
      EVDO_EVM? 1,AVG // EVM Result
      EVDO_ORGNOFS? 1,AVG // Carrier Leak Result
}
```
### **1.8. MX882020C-004/MX882120C-004 LTE Measurement Software**

Examples of remote commands in the LTE measurement mode are as follows.

### 1.8.1. **Control Command Example**

<span id="page-38-1"></span>[Table 1.8.1-2](#page-38-0) shows an example of the remote commands for executing the measurement sequence under the measurement conditions listed in [Table 1.8.1-1.](#page-38-1)

| <b>Parameter</b> | <b>Specifications</b>                    |                                                                      |  |
|------------------|------------------------------------------|----------------------------------------------------------------------|--|
| Measurement      | Channel bandwidth                        | 10 MHz Full RB                                                       |  |
| condition 1      | <b>Modulation formula</b>                | <b>QPSK</b>                                                          |  |
|                  | Frequency                                | DL 2140.0 MHz, UL 1950.0 MHz                                         |  |
|                  | Level                                    | DL-80 dBm, UL 23 dBm                                                 |  |
|                  | Number of steps                          | 30                                                                   |  |
|                  | Measurement items                        | Channel Power (Number of averaging:10)                               |  |
|                  | number<br>and<br>οf<br>averaging         | SEM (Number of averaging:20)                                         |  |
|                  |                                          | ACLR (Number of averaging:10)                                        |  |
|                  |                                          | Frequency error and modulation analysis<br>(Number of averaging: 10) |  |
| Measurement      | Channel bandwidth                        | 10 MHz Full RB                                                       |  |
| condition 2      | <b>Modulation formula</b>                | <b>QPSK</b>                                                          |  |
|                  | Frequency                                | DL 2150.0 MHz, UL 1960.0 MHz                                         |  |
|                  | Level                                    | DL-80 dBm, UL 23 dBm                                                 |  |
|                  | Number of steps                          | 60                                                                   |  |
|                  | Measurement items<br>number<br>and<br>οf | Channel Power (Number of averaging:10)                               |  |
|                  |                                          | SEM (Number of averaging:40)                                         |  |
|                  | averaging                                | ACLR (Number of averaging:20)                                        |  |
|                  |                                          | Frequency error and modulation analysis<br>(Number of averaging: 10) |  |

**Table 1.8.1-1 Measurement Conditions**

<span id="page-38-0"></span>**Table 1.8.1-2 Example of Remote Commands**

/\* ----- Common Parameter ----- \*/ PACKAGE PAC2 // DL ARB waveform package DLPAT PAT0 // DL ARB waveform pattern MOD ON // Modulation On \*OPC? /\* ----- LTE System Parameter ----- \*/ LTE\_LONGSEARCH OFF \*OPC? /\*\*\* ----- LTE Measurement Condition ----- \*\*\*/ /\* Condition #0 \*/ LTE\_BW\_RB 0,10MHZ,50,0 // 10 MHz BW, Full RB LTE\_ULRMC\_MOD 0, QPSK // QPSK Modulation LTE\_MEAS\_OFF 0  $\frac{1}{2}$  // All Measurement Items Off LTE\_PWR\_SET 0,ON,10 // Power Measurement On with Average 10 LTE\_SEM\_SET 0,ON,20 // SEM Measurement On with Average 20 LTE\_ACLR\_SET 0,ON,10 // ACLR Measurement On with Average 10 LTE\_MOD\_SET 0,ON,10 // Modulation Analysis On with Average 10 /\* Condition #1 \*/ LTE\_BW\_RB 1,10MHZ,50,0 // 10 MHz BW, Full RB LTE\_ULRMC\_MOD 1,QPSK // QPSK Modulation LTE\_MEAS\_OFF 1 // All Measurement Items Off LTE\_PWR\_SET 1,ON,10 // Power Measurement On with Average 10 LTE\_SEM\_SET 1, ON, 40 // SEM Measurement On with Average 40 LTE\_ACLR\_SET 1,ON,20 // ACLR Measurement On with Average 20 LTE\_MOD\_SET 1,ON,10 // Modulation Analysis On with Average 10 \*OPC? /\*\*\* ----- Sequence Table ----- \*\*\*/ SEQTBL 0 // Active Sequence Table Number /\* Segment #0 \*/ SEQTRX 0,1950.0,23.0,2140.0,-80.0,NC // TRX Frequency and Level SEQTRG 0,PWR,RISE,-20.0,0.0 // Trigger SEQMEAS 0,LTE,30,0 // LTE Mode for 30 subframes with Condition #0 /\* Segment #1 \*/ SEQTRX 1,1960.0,23.0,2150.0,-80.0,NC // TRX Frequency and Level SEQTRG 1,FREERUN,RISE,-20.0,0 // Trigger SEQMEAS 1, LTE, 60,1 *I/I* LTE Mode for 60 subframes with Condition #1 \*OPC? /\*\*\* ----- Starting Sequence Measurement ----- \*\*\*/ SEQTBL 0 // Active Sequence Table Number SEQCTRL 0,1 // Execution : Start Segment #0, Stop Segment #1 SNGLS **SNGLS** // Initiation of Sequence Measurement \*OPC? // Confirmation of trigger ready /\* UE will start sequence here \*/ /\*\*\* ----- Result ----- \*\*\*/ /\* Segment #0 \*/ /\* Waiting for Completion \*/ do{ status[0] = response( "SEQSEGSTAT? 0" ) }while( status[0]==9 ) // 9 means the segment is not completed if( status[0]==0 ){ // 0 means the segment has no error LTE\_CHPWR? 0,AVG // Channel Power Result LTE\_SEM? 0 // SEM Judgment LTE\_ACLR? 0,AVG // ACLR Result

```
LTE_CFERR_WORST? 0 // Carrier Frequency Error Result
      LTE_EVM? 0,AVG // EVM Result
      LTE_PEVM? 0,AVG // Peak EVM Result
      LTE_RSEVM? 0,AVG // Reference Signal EVM Result
}
/* Segment #1 */
/* Waiting for Completion */
do{
      status[1] = response( "SEQSEGSTAT? 1" )
}while( status[1]==9 ) // 9 means the segment is not completed
if( status[1]==0 ){ // 0 means the segment has no error
      LTE_CHPWR? 1,AVG // Channel Power Result
      LTE_SEM? 1 // SEM Judgment
      LTE_ACLR? 1,AVG // ACLR Result
      LTE_CFERR_WORST? 1 // Carrier Frequency Error Result
      LTE_EVM? 1,AVG // EVM Result
      LTE_PEVM? 1,AVG // Peak EVM Result
      LTE_RSEVM? 1,AVG // Reference Signal EVM Result
}
```
### **1.9. MX8820202C-005/MX8821202C-005 TD-SCDMA Measurement Software**

Examples of remote commands in the TD-SCDMA measurement mode are as follows.

### 1.9.1. **Control Command Example**

<span id="page-41-1"></span>[Table 1.9.1-2](#page-41-0) shows an example of the remote commands for executing the measurement sequence under the measurement conditions listed in [Table 1.9.1-1.](#page-41-1)

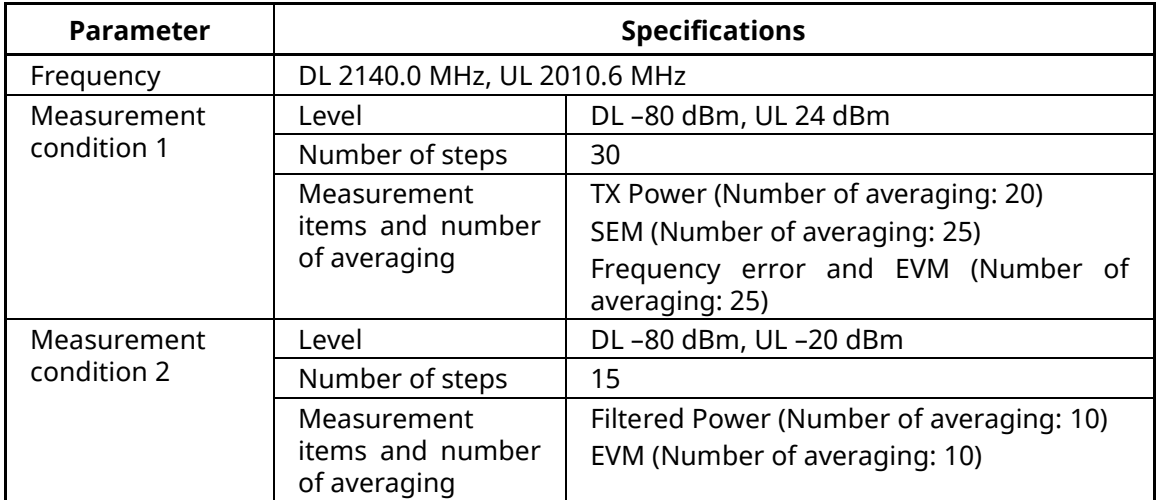

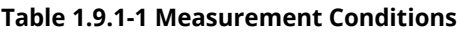

### **Table 1.9.1-2 Example of Remote Commands**

<span id="page-41-0"></span>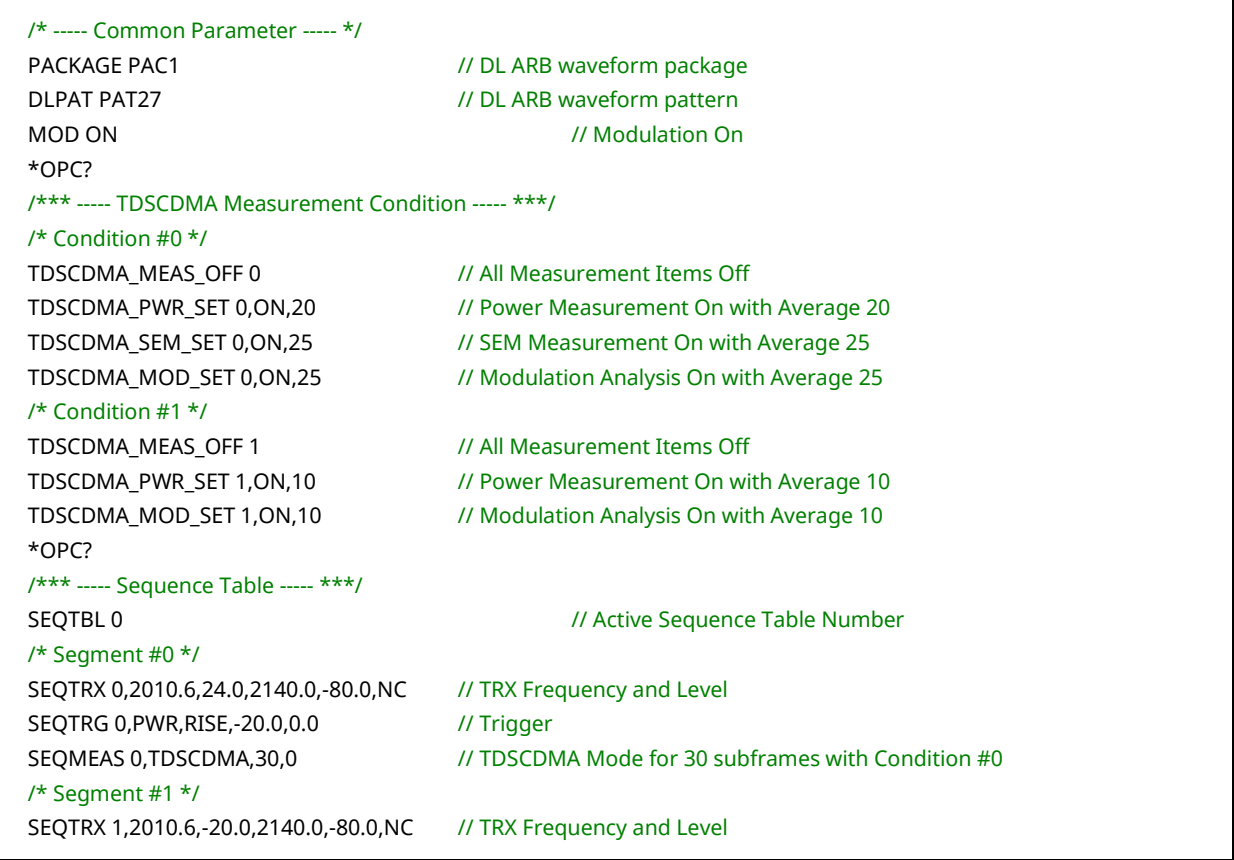

```
SEQTRG 1,FREERUN,RISE,-20.0,0
SEQMEAS 1, TDSCDMA, 15, 1 // TDSCDMA Mode for 15 subframes with Condition #1
*OPC?
/*** ----- Starting of Sequence Measurement ----- ***/
SEQTBL 0 // Active Sequence Table Number
SEQCTRL 0,1 // Execution : Start Segment #0, Stop Segment #1
SNGLS SNGLS // Initiation of Sequence Measurement
*OPC? // Confirmation of trigger ready
/* UE will start sequence here */
/*** ----- Result ----- ***/
/* Segment #0 */
/* Waiting for Completion */
do{
      status[0] = response( "SEQSEGSTAT? 0" )
}while( status[0]==9 ) // 9 means the segment is not completed
if( status[0]==0 ){ // 0 means the segment has no error
      TDSCDMA_TXPWR? 0,AVG // TX Power Result
      TDSCDMA_SEM? 0 // SEM Judgment
      TDSCDMA_EVM? 0,AVG // EVM Result
}
/* Segment #1 */
/* Waiting for Completion */
do{
      status[1] = response( "SEQSEGSTAT? 1" )
}while( status[1]==9 ) // 9 means the segment is not completed
if( status[1]==0 ){ // 0 means the segment has no error
      TDSCDMA_FILTPWR? 1,AVG // Filtered Power Result
      TDSCDMA_EVM? 1,AVG // EVM Result
}
```
# Anritsu envision: ensure

### **• United States**

**Anritsu Company**  1155 East Collins Blvd., Suite 100, Richardson, TX 75081, U.S.A. Toll Free: 1-800-267-4878 Phone: +1-972-644-1777 Fax: +1-972-671-1877

• **Canada Anritsu Electronics Ltd.** 700 Silver Seven Road, Suite 120, Kanata, Ontario K2V 1C3, Canada Phone: +1-613-591-2003 Fax: +1-613-591-1006

#### • **Brazil Anritsu Eletrônica Ltda.**

Praça Amadeu Amaral, 27 - 1 Andar 01327-010 - Bela Vista - São Paulo - SP - Brazil Phone: +55-11-3283-2511 Fax: +55-11-3288-6940

### • **Mexico**

**Anritsu Company, S.A. de C.V.** Av. Ejército Nacional No. 579 Piso 9, Col. Granada 11520 México, D.F., México Phone: +52-55-1101-2370 Fax: +52-55-5254-3147

• **United Kingdom Anritsu EMEA Ltd.** 200 Capability Green, Luton, Bedfordshire, LU1 3LU, U.K. Phone: +44-1582-433200 Fax: +44-1582-731303

### • **France**

**Anritsu S.A.**  12 avenue du Québec, Bâtiment Iris 1- Silic 612, 91140 VILLEBON SUR YVETTE, France Phone: +33-1-60-92-15-50 Fax: +33-1-64-46-10-65

#### • **Germany Anritsu GmbH**

Nemetschek Haus, Konrad-Zuse-Platz 1 81829 München, Germany Phone: +49-89-442308-0 Fax: +49-89-442308-55

• **Italy Anritsu S.r.l.**

Via Elio Vittorini 129, 00144 Roma, Italy Phone: +39-6-509-9711 Fax: +39-6-502-2425 • **Sweden**

**Anritsu AB** Kistagången 20B, 164 40 KISTA, Sweden Phone: +46-8-534-707-00 Fax: +46-8-534-707-30

### • **Finland Anritsu AB**

Teknobulevardi 3-5, FI-01530 VANTAA, Finland Phone: +358-20-741-8100 Fax: +358-20-741-8111

#### • **Denmark Anritsu A/S** Kay Fiskers Plads 9, 2300 Copenhagen S, Denmark Phone: +45-7211-2200

Fax: +45-7211-2210 • **Russia Anritsu EMEA Ltd. Representation Office in Russia** Tverskaya str. 16/2, bld. 1, 7th floor.

Moscow, 125009, Russia Phone: +7-495-363-1694 Fax: +7-495-935-8962

#### • **Spain Anritsu EMEA Ltd.**

**Representation Office in Spain** Edificio Cuzco IV, Po. de la Castellana, 141, Pta. 8 28046, Madrid, Spain Phone: +34-915-726-761 Fax: +34-915-726-621

#### • **United Arab Emirates Anritsu EMEA Ltd. Dubai Liaison Office**

P O Box 500413 - Dubai Internet City Al Thuraya Building, Tower 1, Suit 701, 7th Floor Dubai, United Arab Emirates Phone: +971-4-3670352 Fax: +971-4-3688460

Specifications are subject to change without notice.

## • **India**

**Anritsu India Private Limited** 2nd & 3rd Floor, #837/1, Binnamangla 1st Stage, Indiranagar, 100ft Road, Bangalore - 560038, India Phone: +91-80-4058-1300 Fax: +91-80-4058-1301

• **Singapore Anritsu Pte. Ltd.** 11 Chang Charn Road, #04-01, Shriro House Singapore 159640 Phone: +65-6282-2400 Fax: +65-6282-2533

### • **P.R. China (Shanghai) Anritsu (China) Co., Ltd.**

Room 2701-2705, Tower A, New Caohejing International Business Center No. 391 Gui Ping Road Shanghai, 200233, P.R. China Phone: +86-21-6237-0898 Fax: +86-21-6237-089

# • **P.R. China (Hong Kong)**

**Anritsu Company Ltd.**<br>Unit 1006-7, 10/F., Greenfield Tower, Concordia Plaza,<br>No. 1 Science Museum Road, Tsim Sha Tsui East, Kowloon, Hong Kong, P.R. China Phone: +852-2301-4980 Fax: +852-2301-3545

### • **Japan**

**Anritsu Corporation** 8-5, Tamura-cho, Atsugi-shi, Kanagawa, 243-0016 Japan<br>Phone: +81-46-296-6509 Fax: +81-46-225-8359

#### • **Korea**

**Anritsu Corporation, Ltd.** 5FL, 235 Pangyoyeok-ro, Bundang-gu, Seongnam-si, Gyeonggi-do, 463-400 Korea Phone: +82-31-696-7750 Fax: +82-31-696-7751

#### • **Australia Anritsu Pty. Ltd.** Unit 21/270 Ferntree Gully Road, Notting Hill, Victoria 3168, Australia Phone: +61-3-9558-8177

Fax: +61-3-9558-8255

### • **Taiwan**

**Anritsu Company Inc.** 7F, No. 316, Sec. 1, NeiHu Rd., Taipei 114, Taiwan Phone: +886-2-8751-1816 Fax: +886-2-8751-1817

150911